#### Классификация DDoS-атак

#### Александр Лямин, Highload Lab

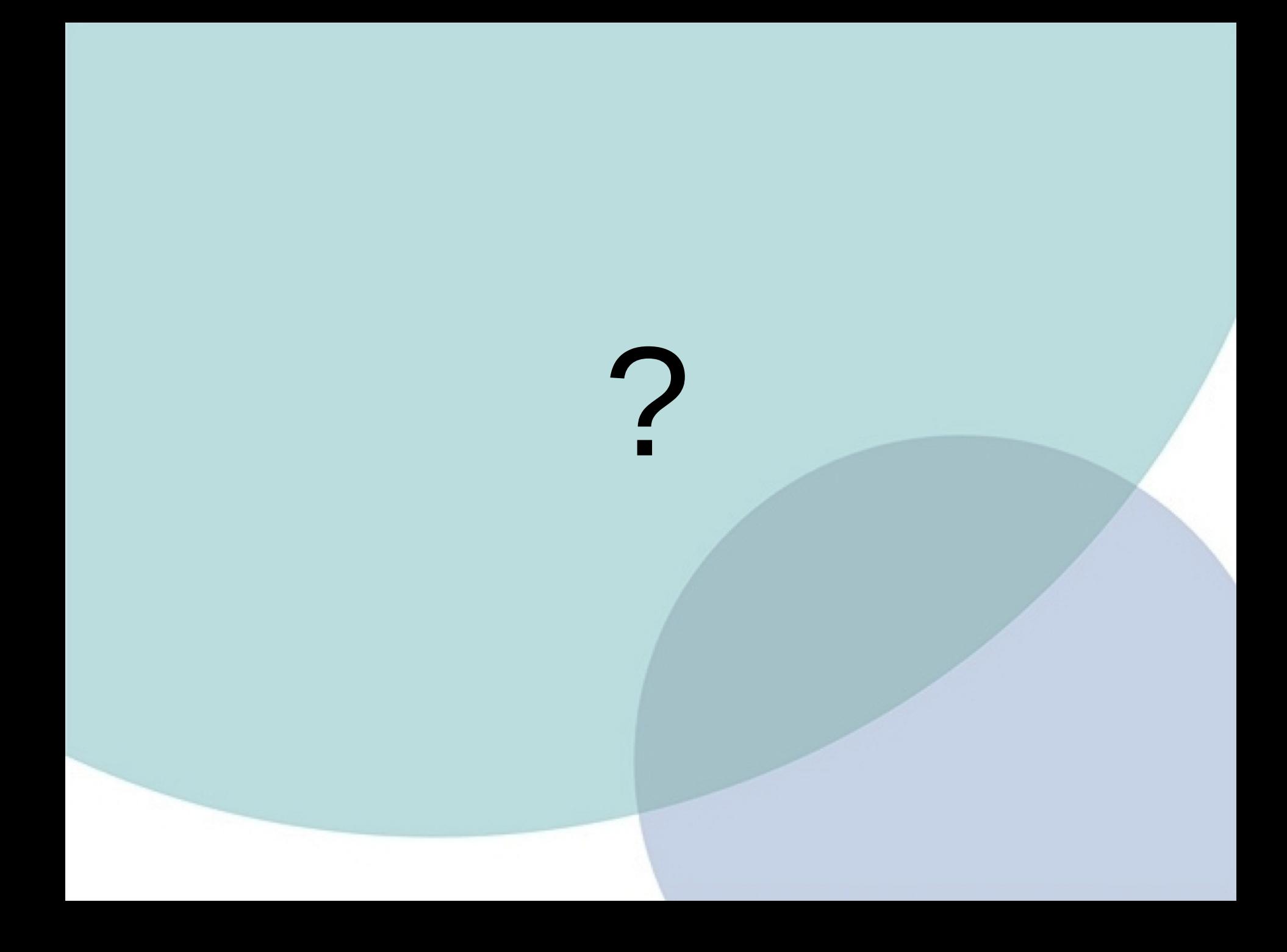

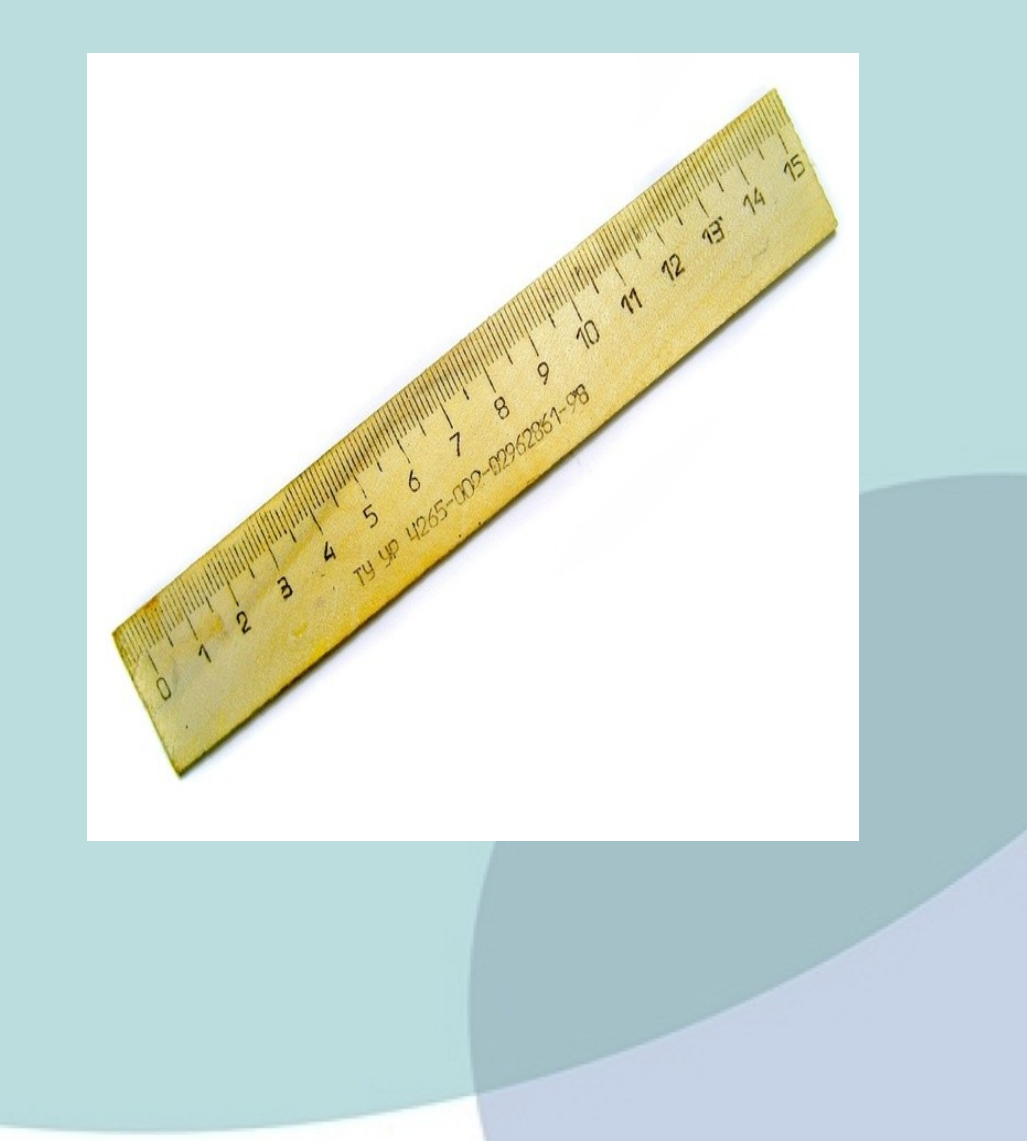

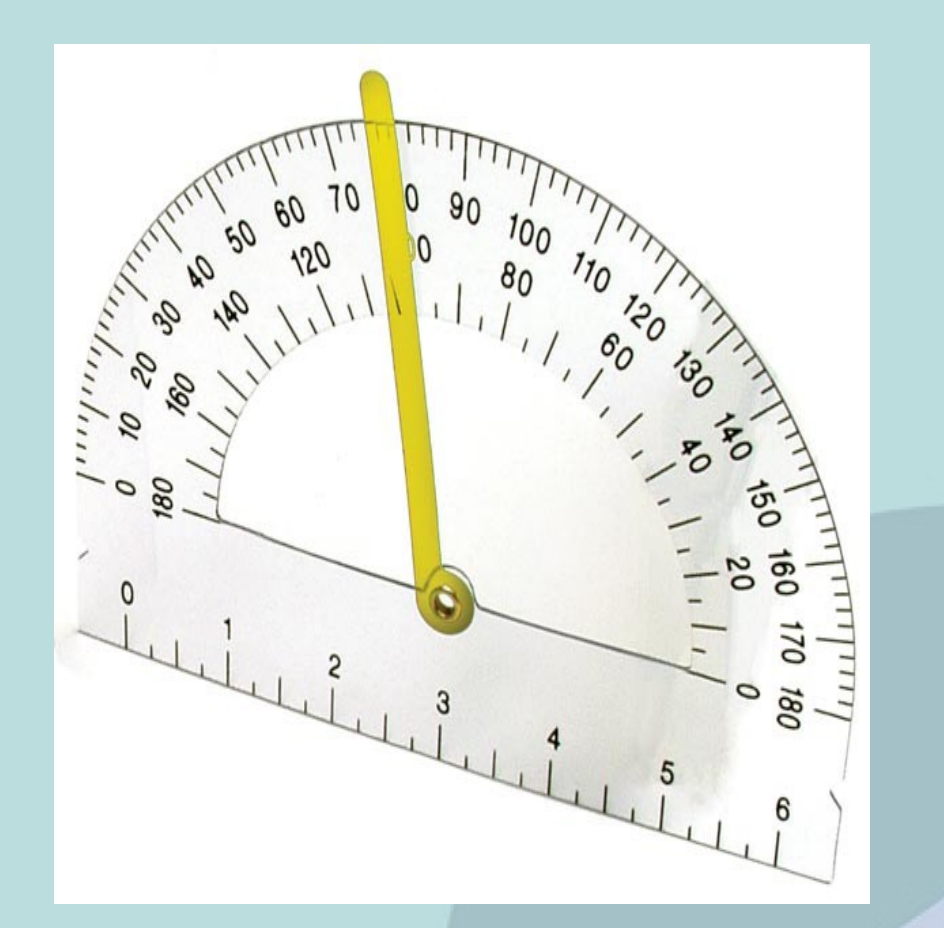

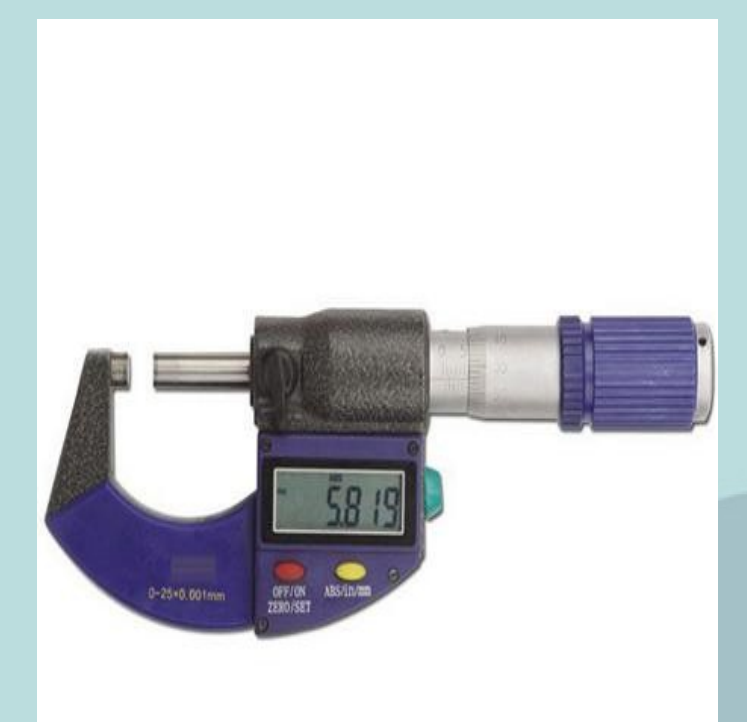

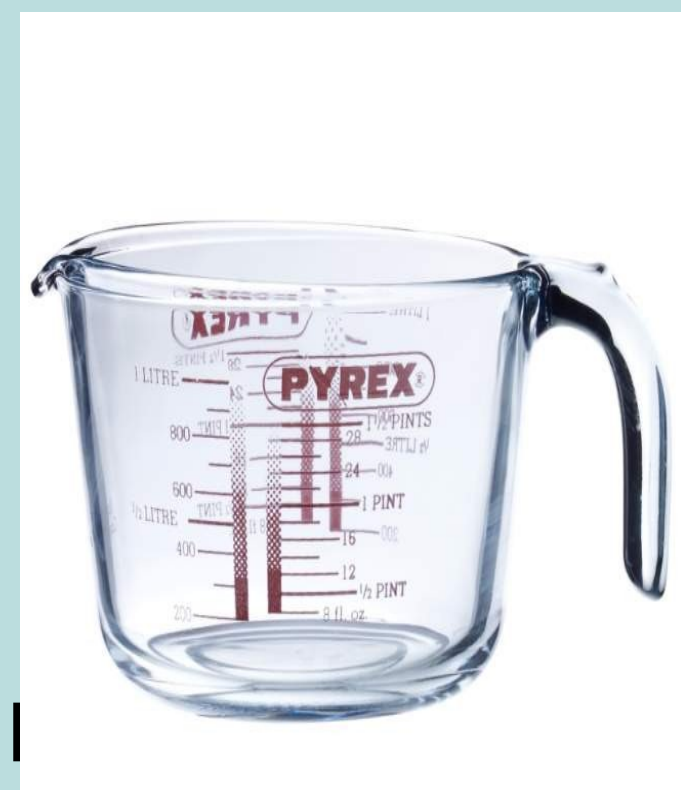

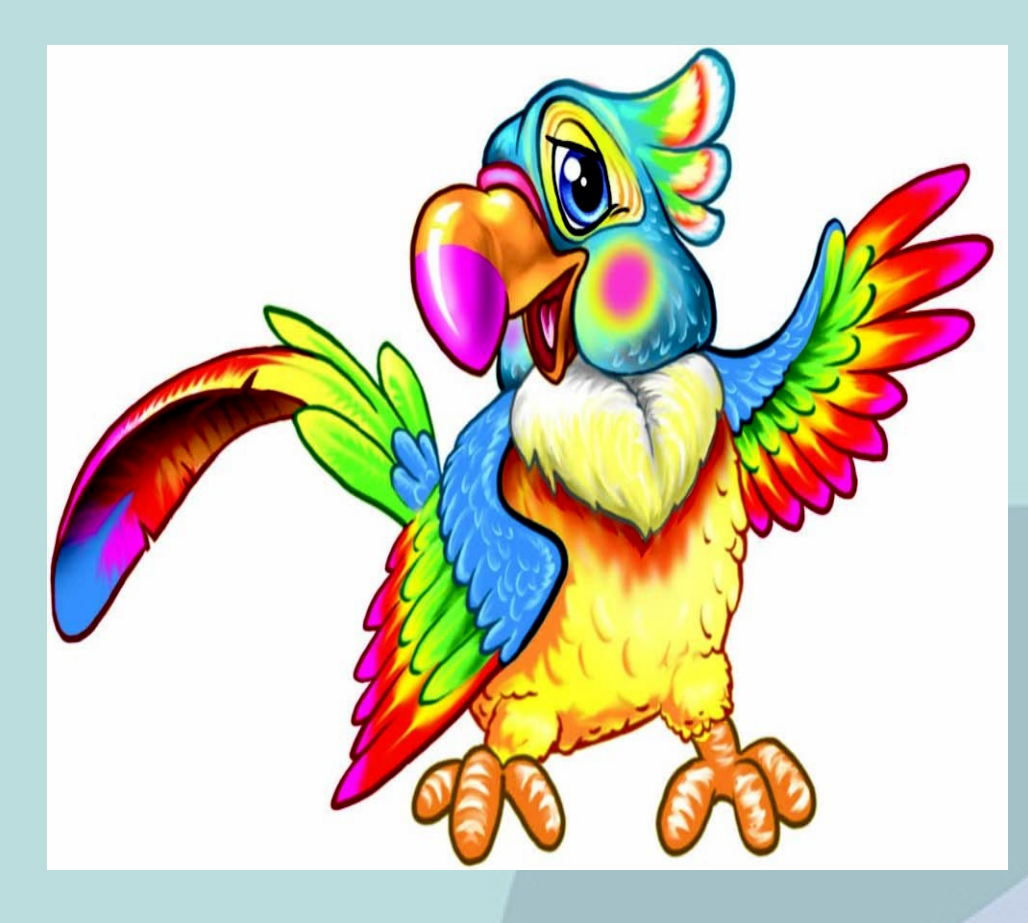

#### **DDoS**

#### distributed

 $\star$ 

(an explicit attempt to prevent legitimate users from using service) Один принцип.

#### **DDoS**

TCP SYN Flood, TCP SYN-ACK Reflection Flood (DRDoS), TCP Spoofed SYN Flood, TCP ACK Flood, TCP IP Fragmented Attack, HTTP and HTTPS Flood Attacks, INTELLIGENT HTTP and HTTPS Attacks, ICMP Echo Request Flood, UDP Flood Attack, DNS Amplification Attacks \*

#### **Различные техники исполнения.**

\* Классификация DDoS атак, предлагаемая нашими зарубежными коллегами.

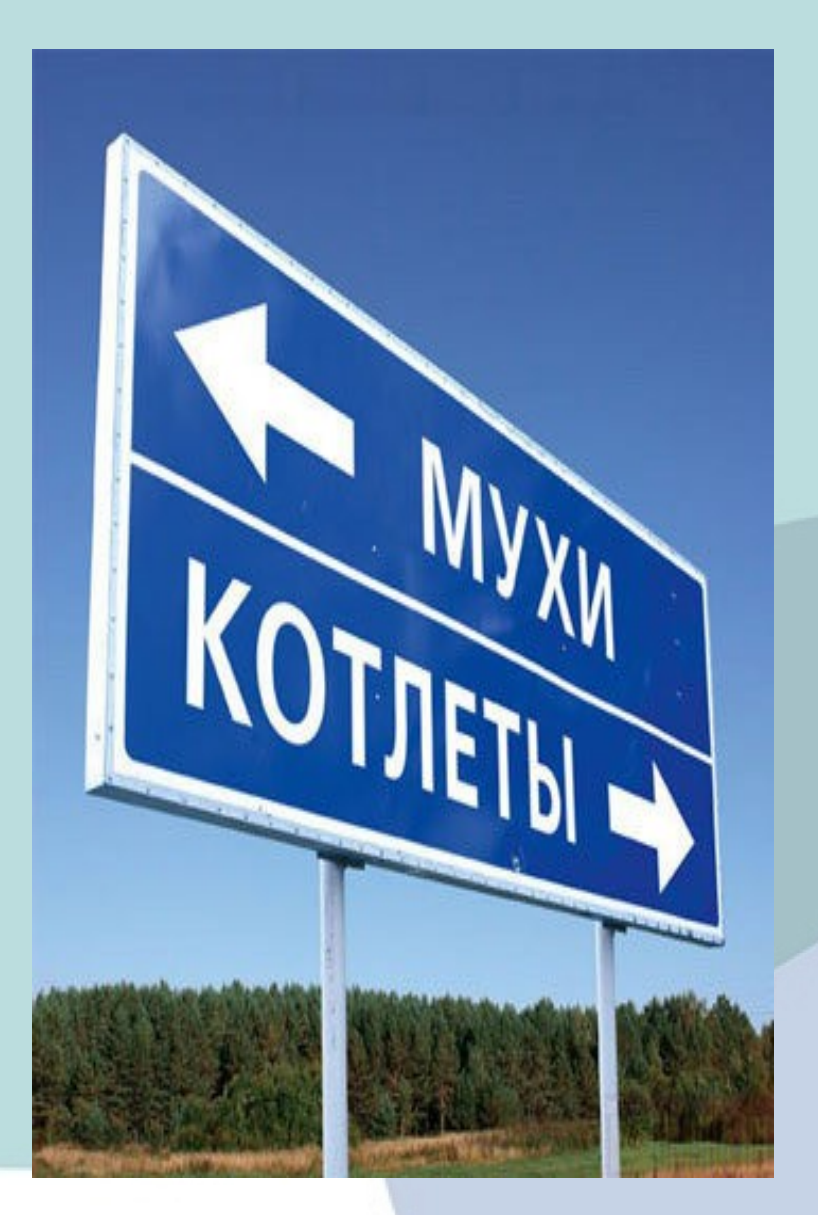

- Зачем классифицировать:
	- Обнаружение атаки
	- Понимание принципа работы
	- Адекватное противодействие
	- Способность отличать атаку от разладки системы

 Уровень инфраструктуры 1.Канальная емкость 2.Сетевая инфраструктура 3.Стек протоколов 4.Приложение

- Как измерять?
	- Объем ботнета
		- Атака на ЖЖ?

- Как измерять?
	- Объем ботнета
		- Атака на ЖЖ
		- Объем ботнета не мера атаки
		- То же самое с остальными параметрами

#### Какова была мощность атаки на Хабрахабр?

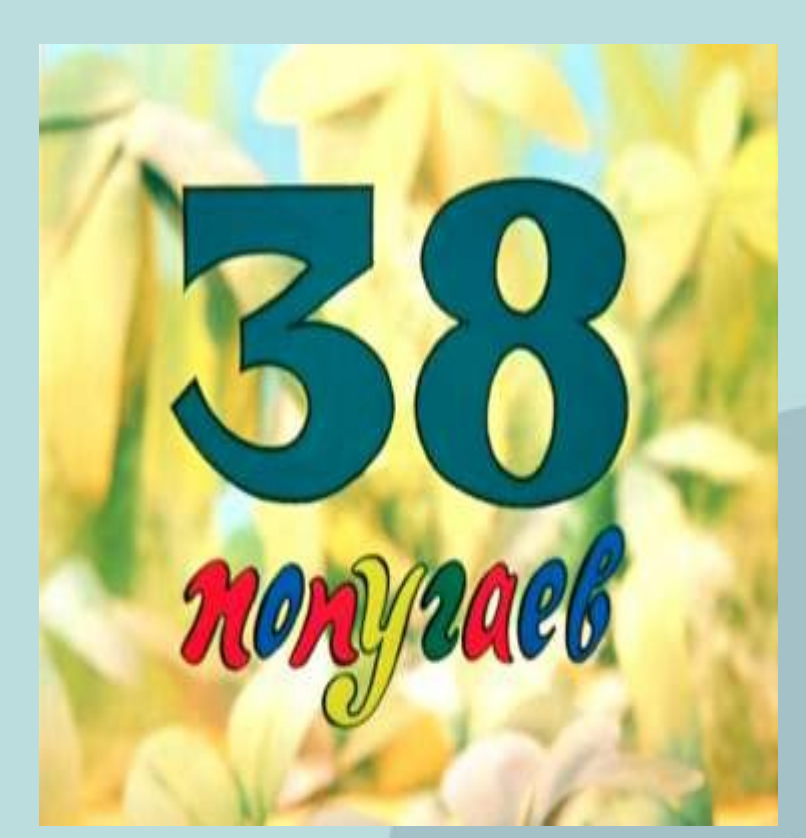

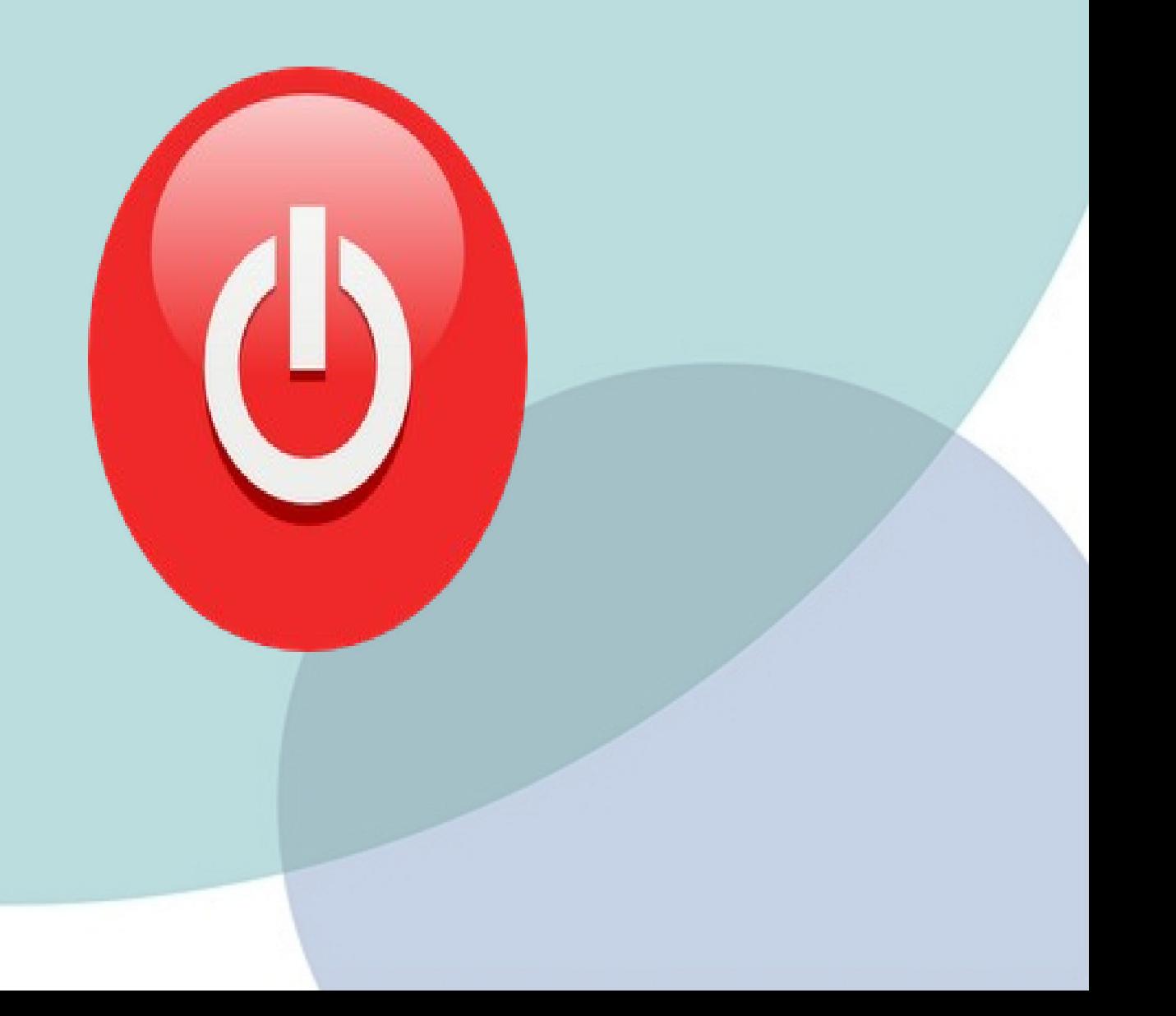

#### Доступность сервиса

- Единственный действительно важный критерий
- Позволяет избежать измерения удава в попугаях

Доступность сервиса

Теперь измеряем в попугаях Шредингера.

Доступен для пользователей – недоступен для ботов.

# Метрики 2.0

Новые цели

- Обнаружить начало атаки
- Быстро классифицировать
- Оценить масштабы бедствия
- Принять контрмеры

# Метрики 2.0

- Трафик (rx/acpt)
- Пакеты (rx/acpt)
- Запросы
- Ответы
- Ошибки
- Стоп-лист

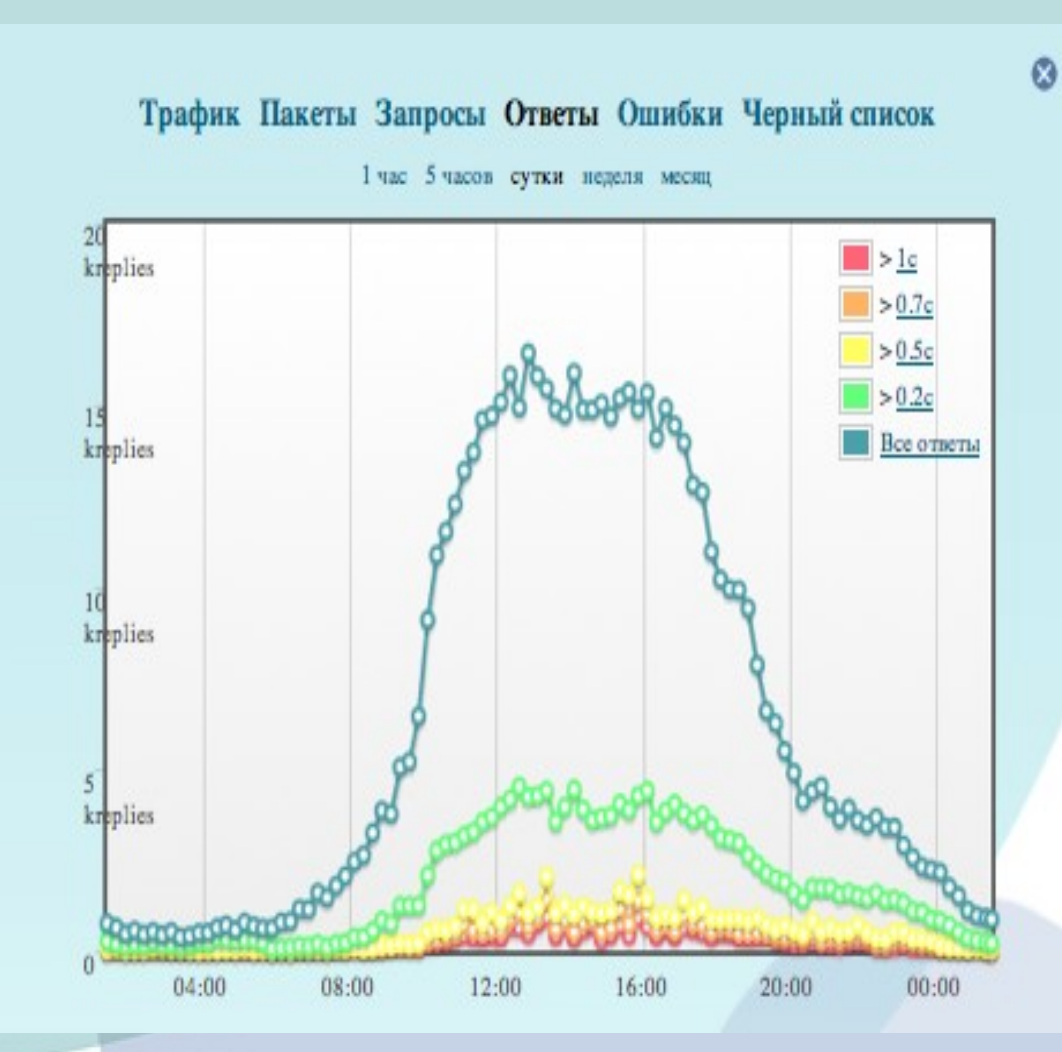

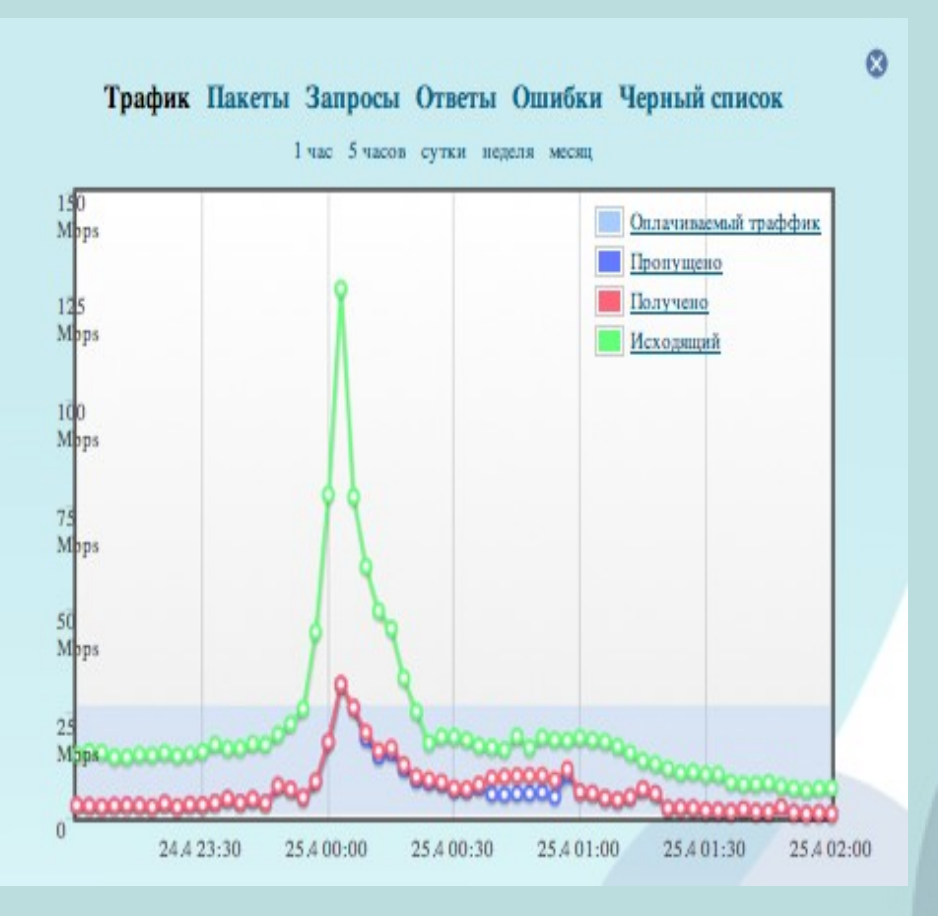

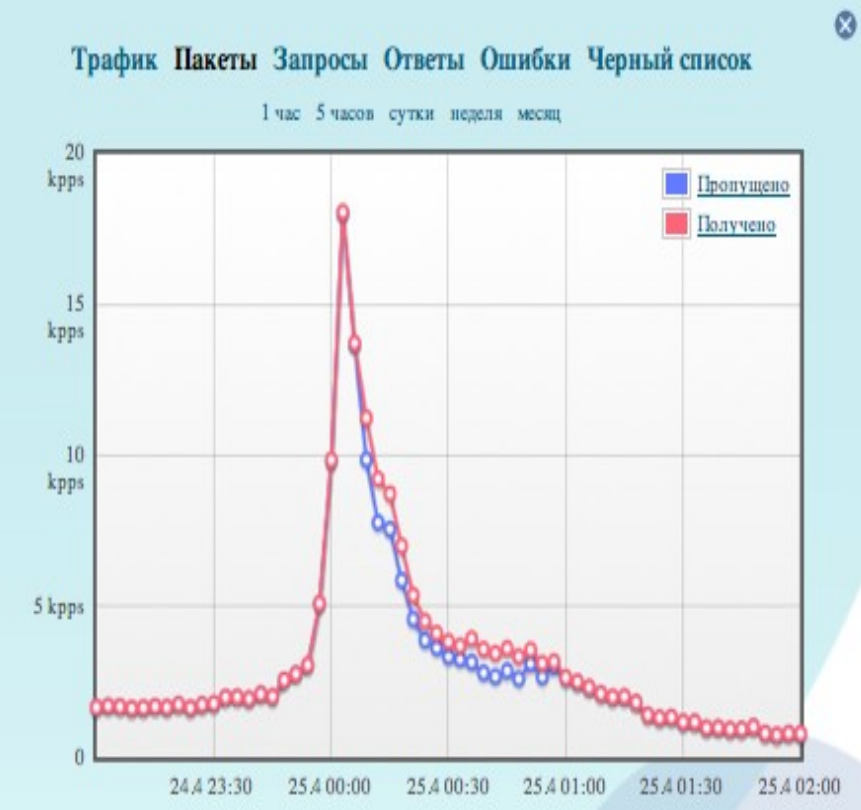

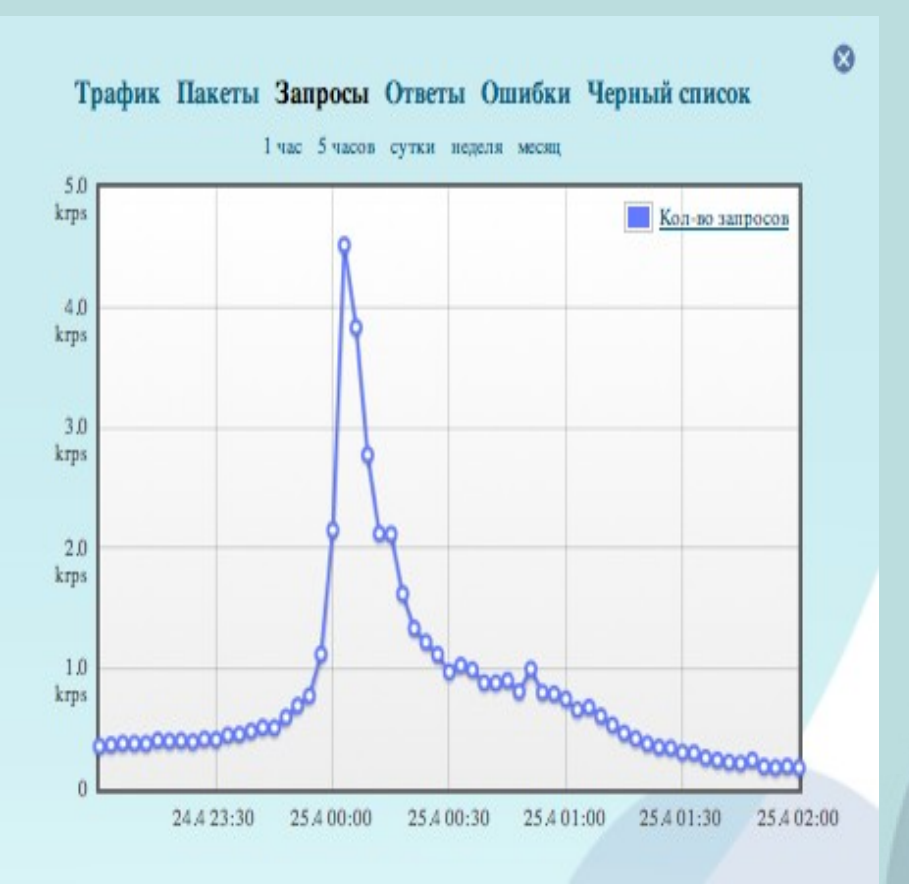

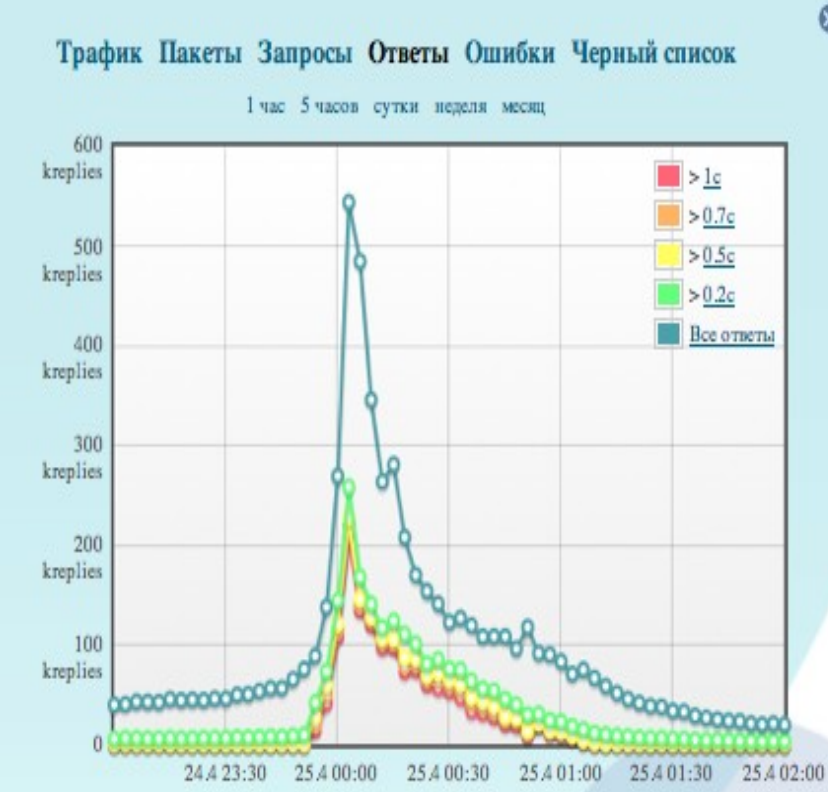

Ø

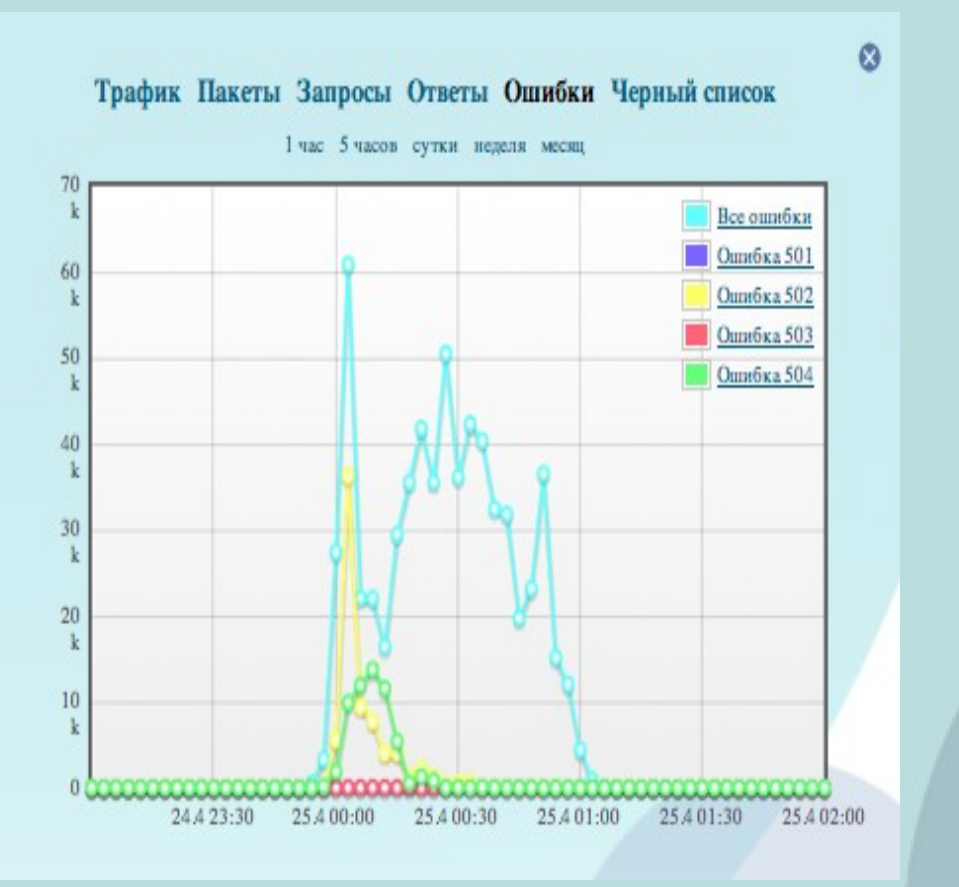

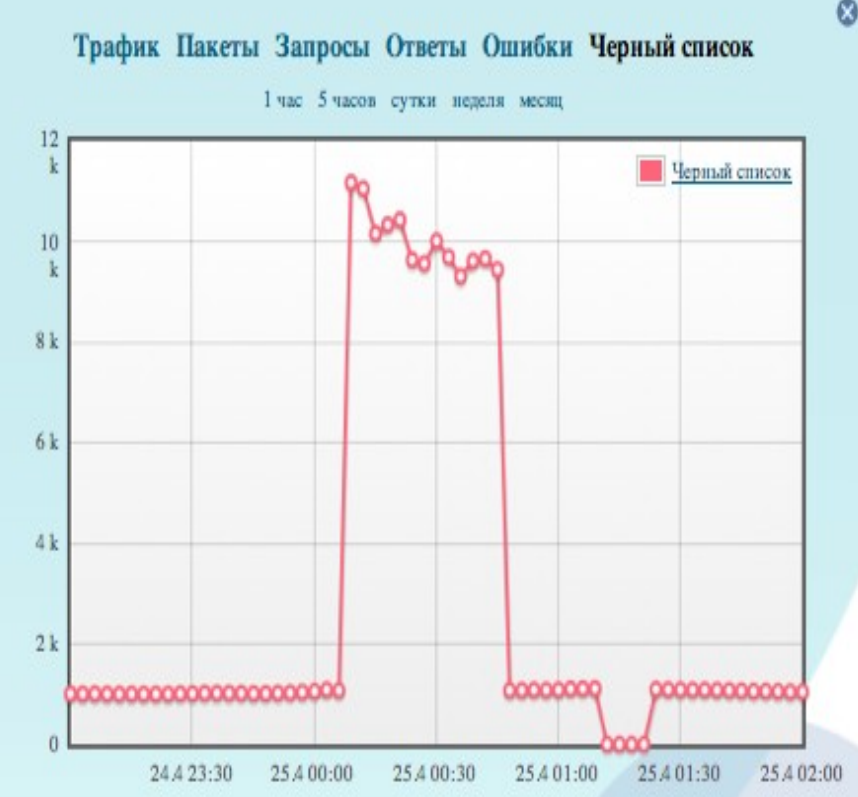

⊗

- Что интересно?
- Почему просто ?
- Почему сложно ?
- Чем опасно?

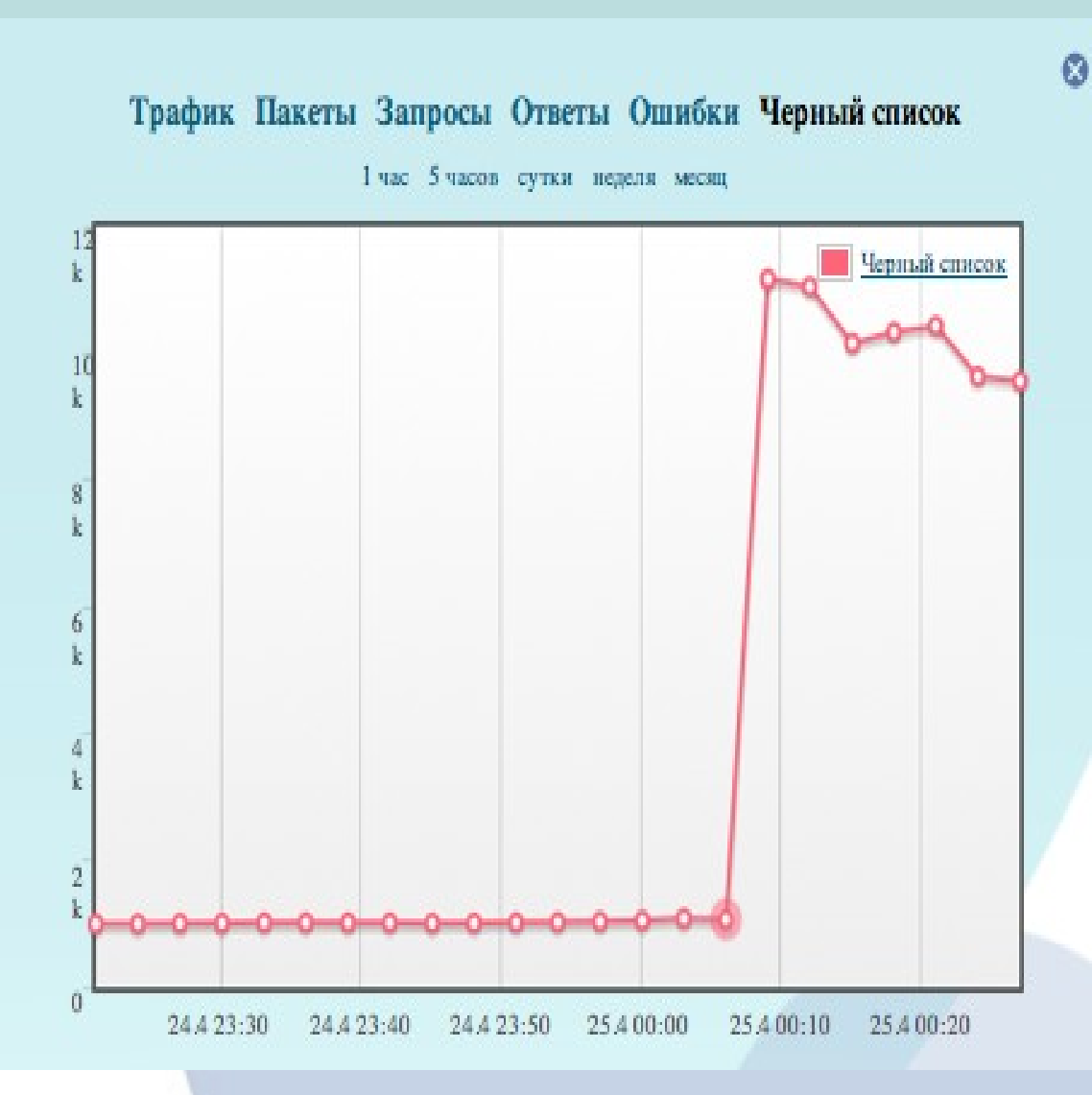

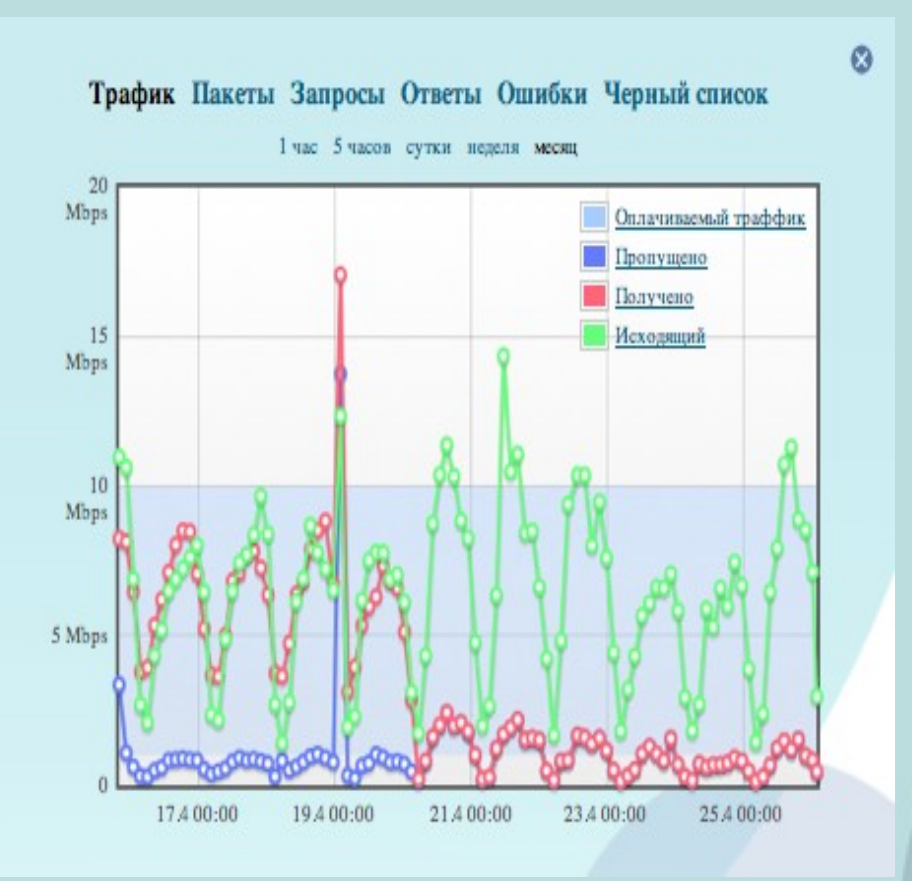

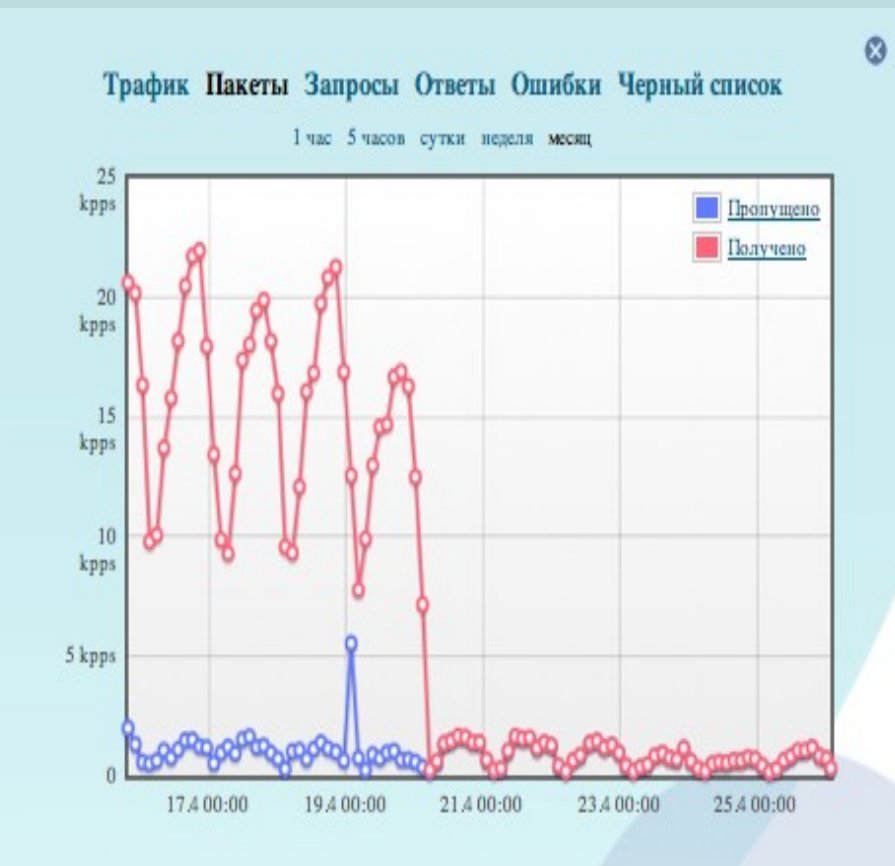

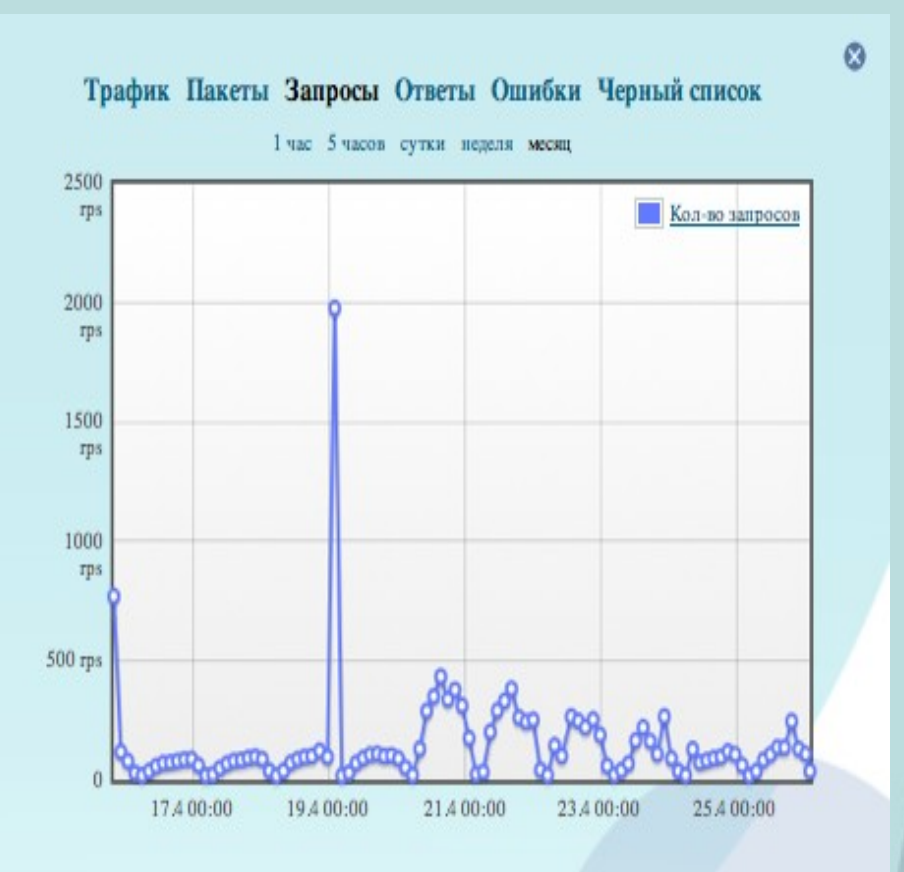

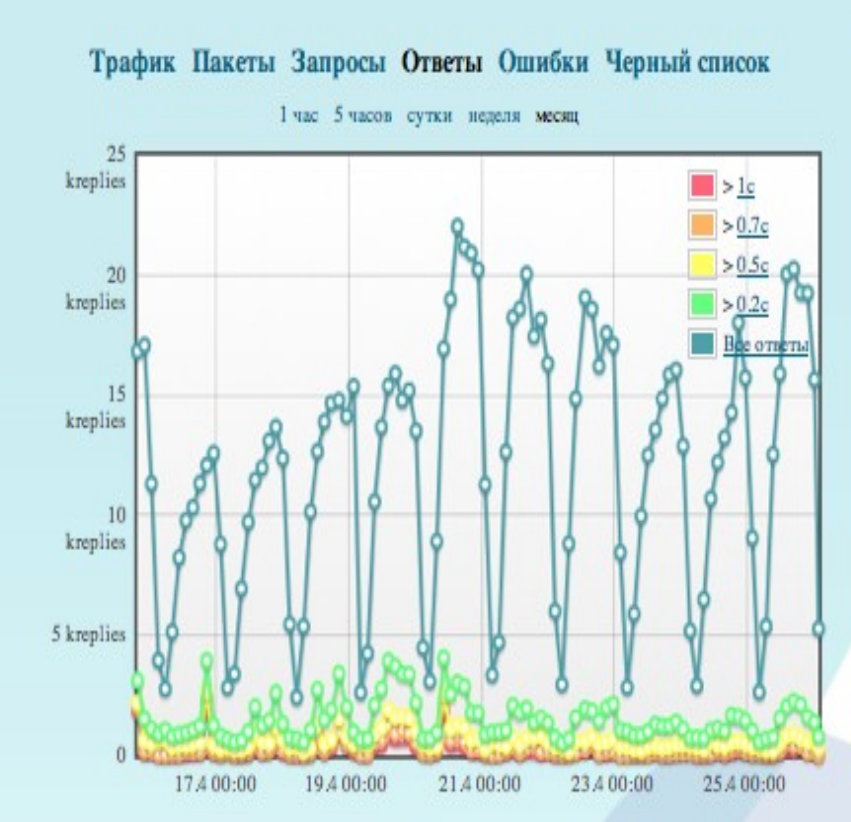

 $\circ$ 

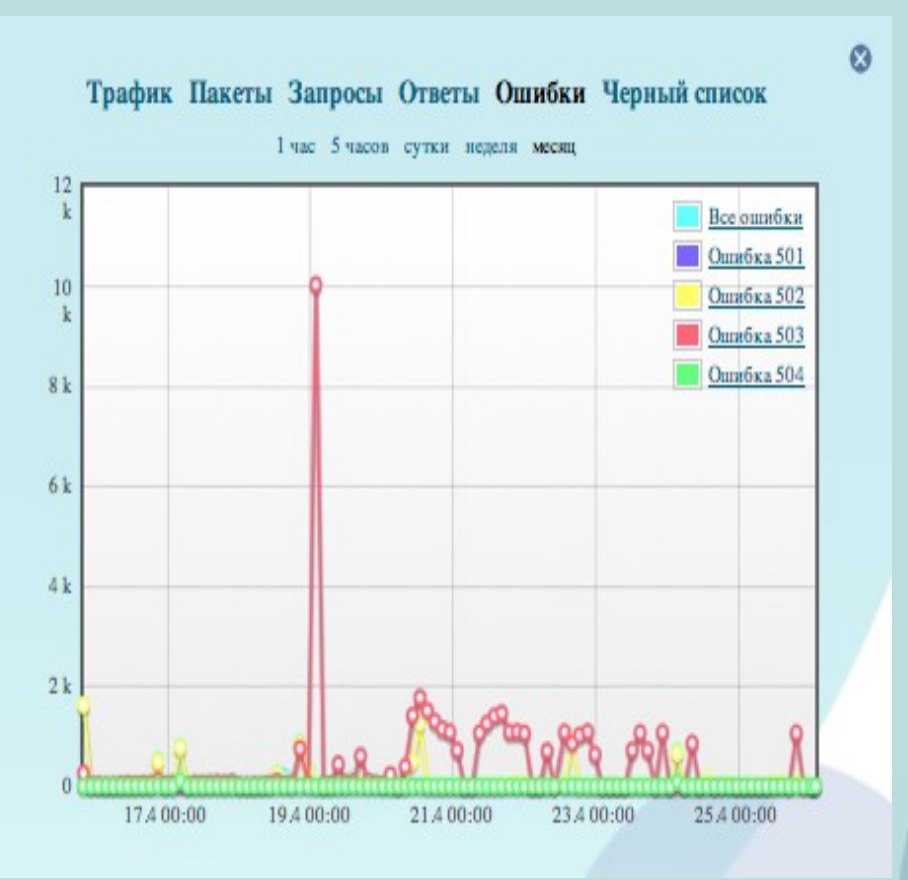

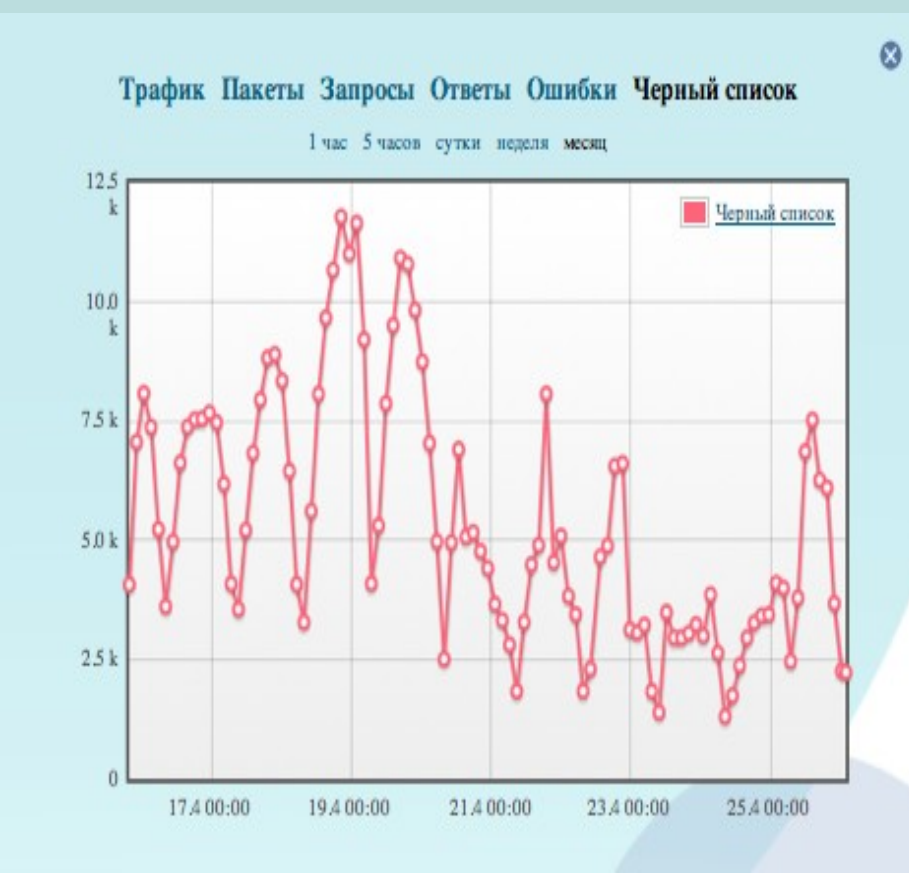

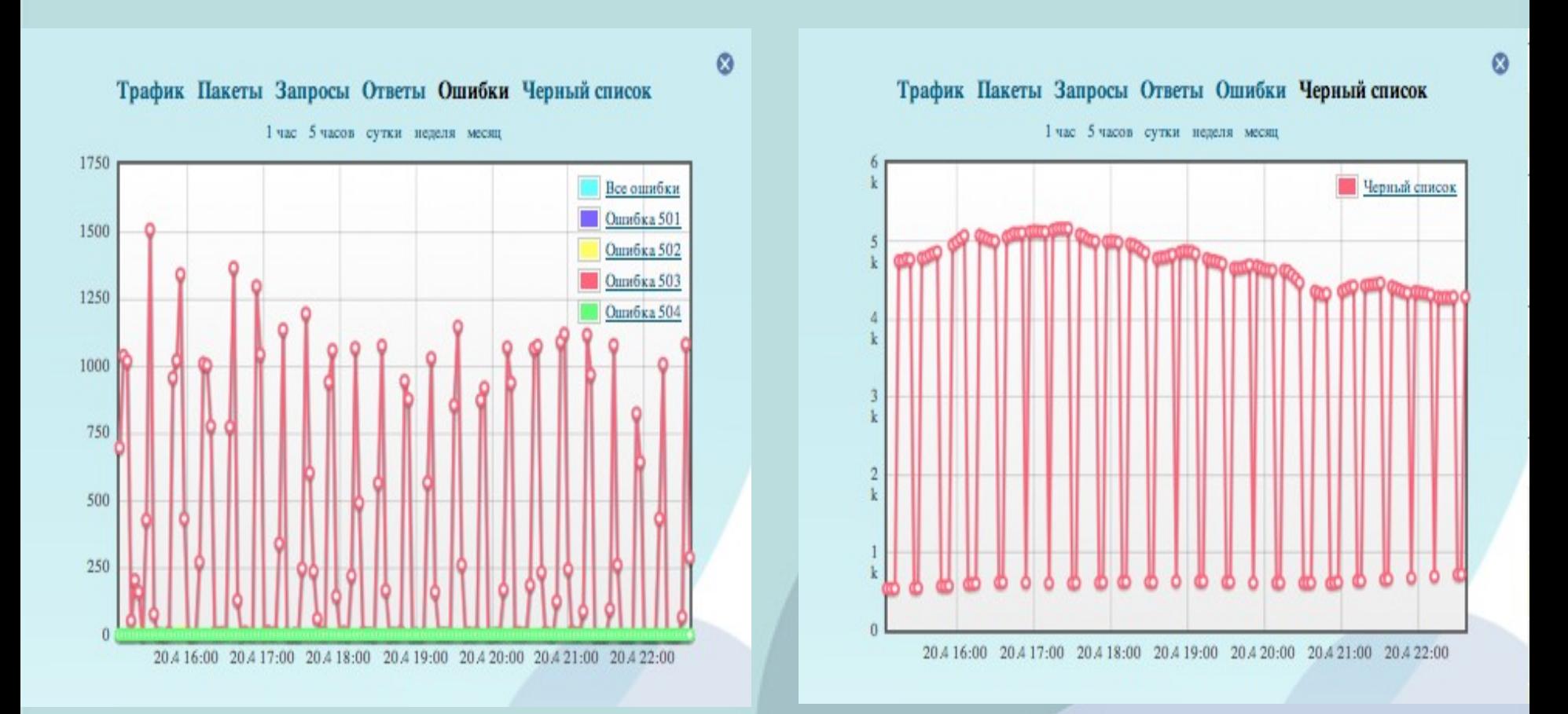

#### Дьявол в детялях

- Что интересно?
- Почему просто ?
- Чем неприятно ?
- Чем опасно?

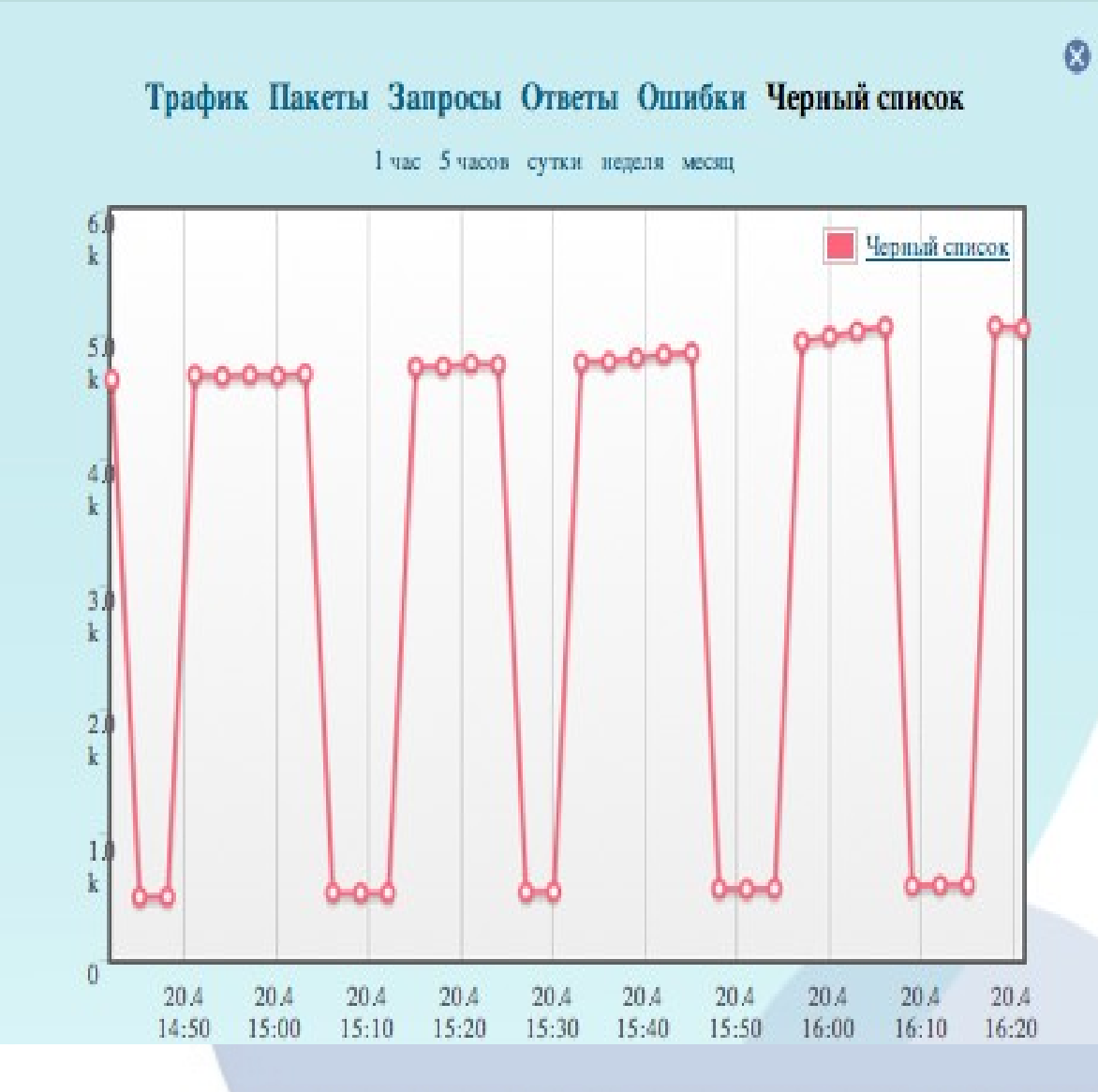

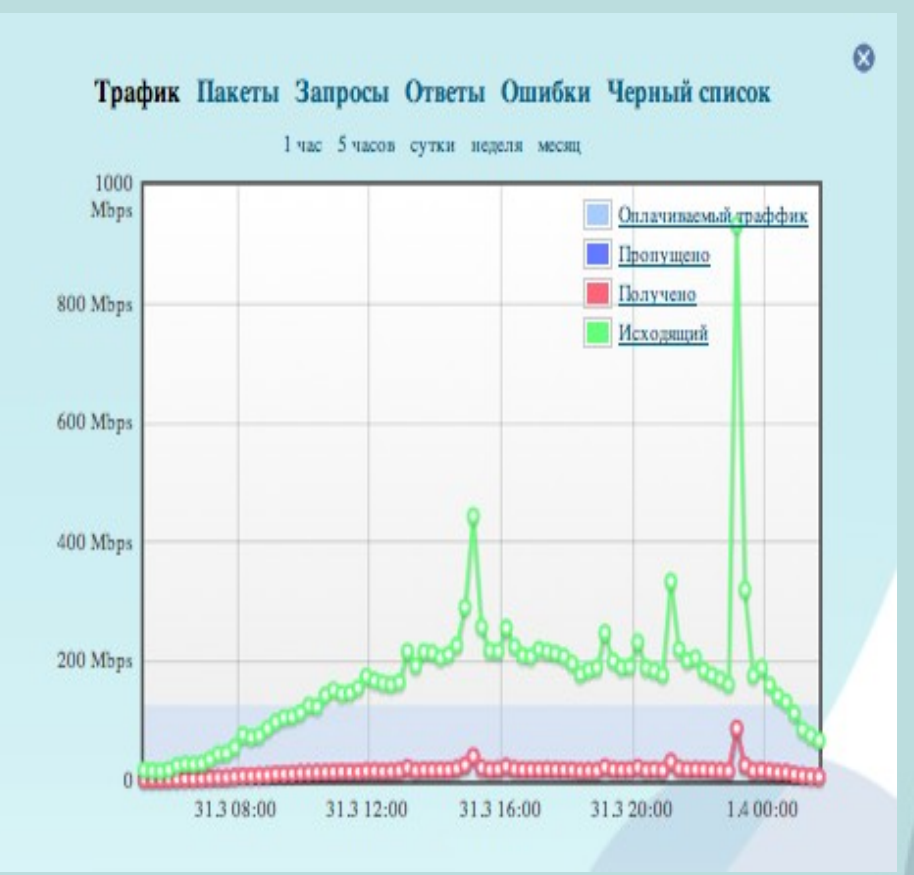

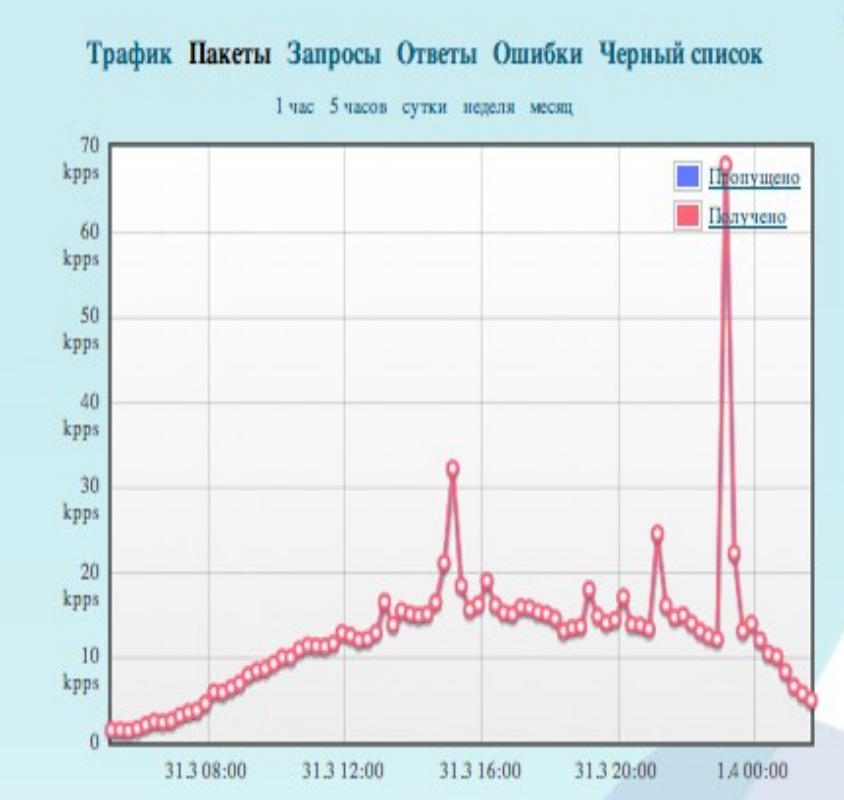

 $\circ$ 

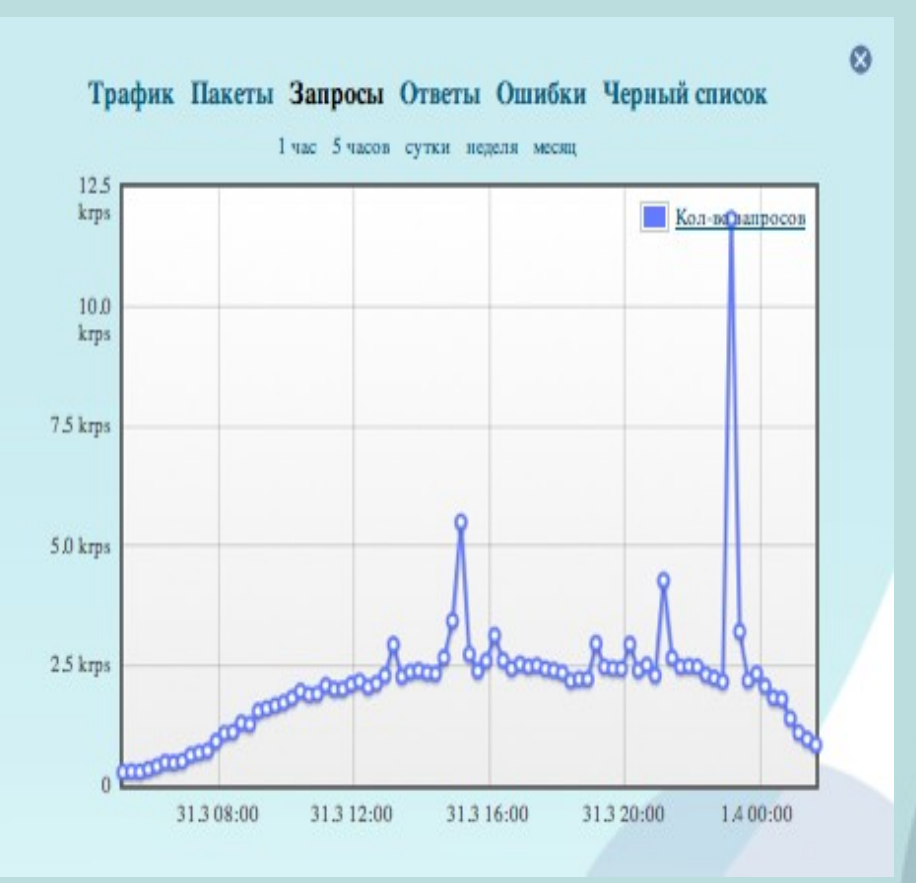

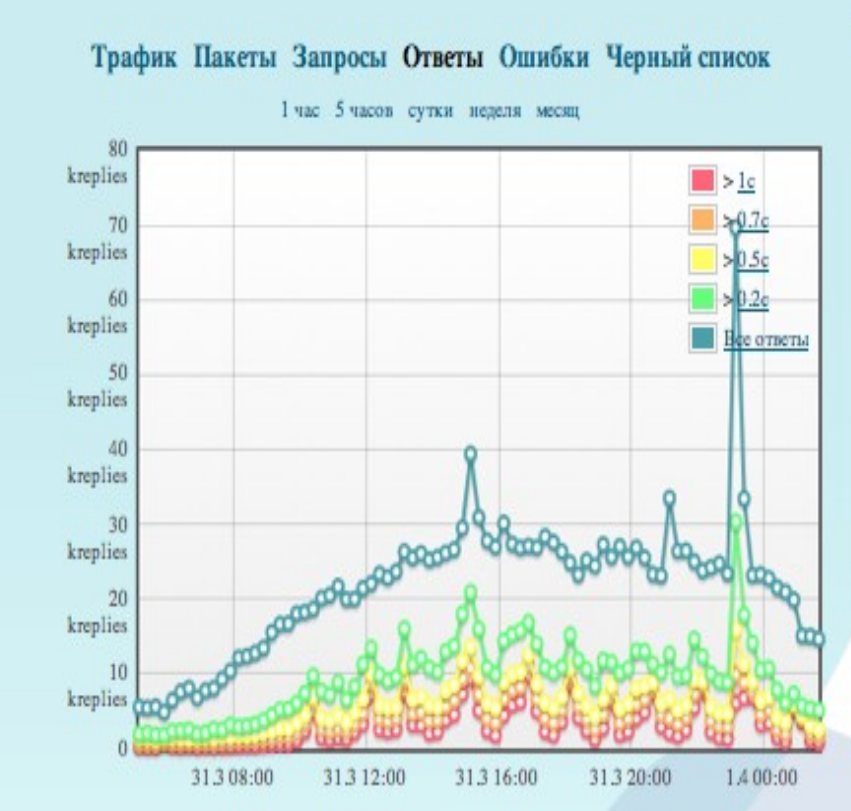

 $\circ$ 

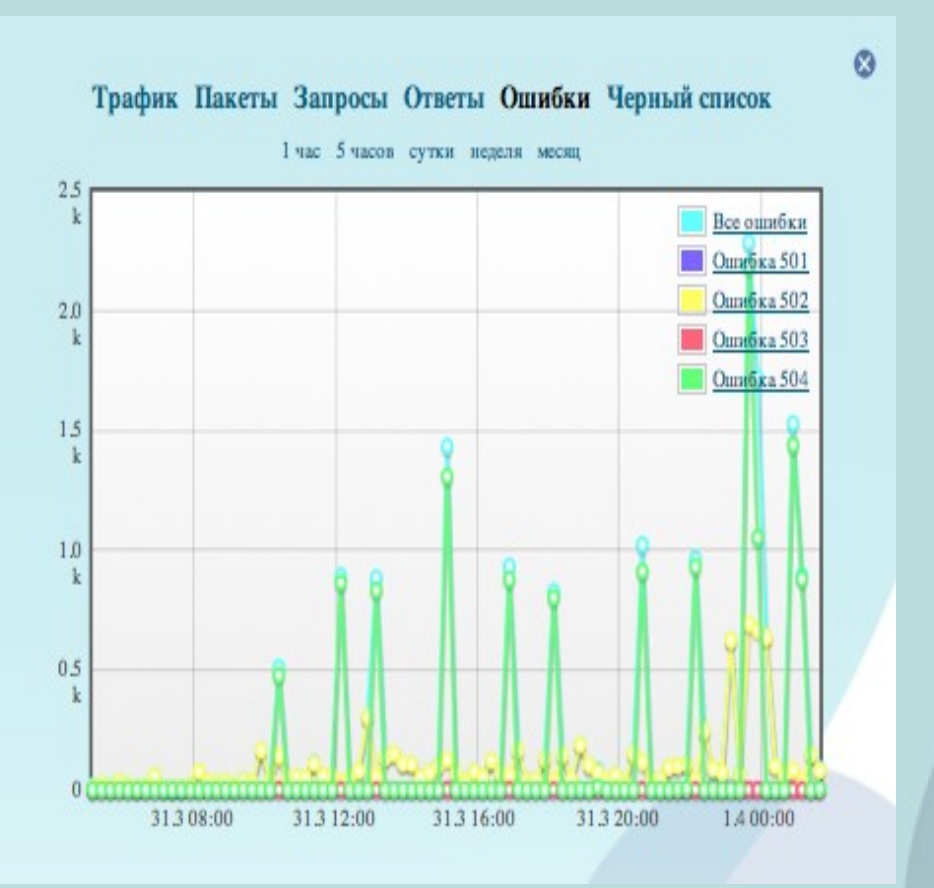

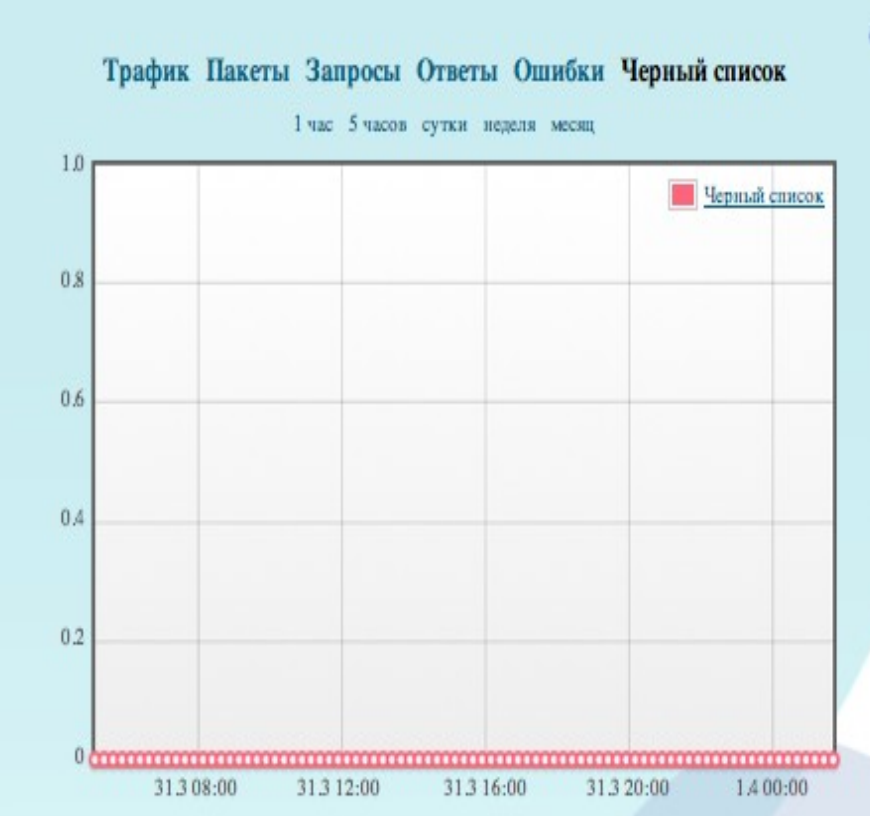

 $\circledcirc$ 

 $\cdot$  ????

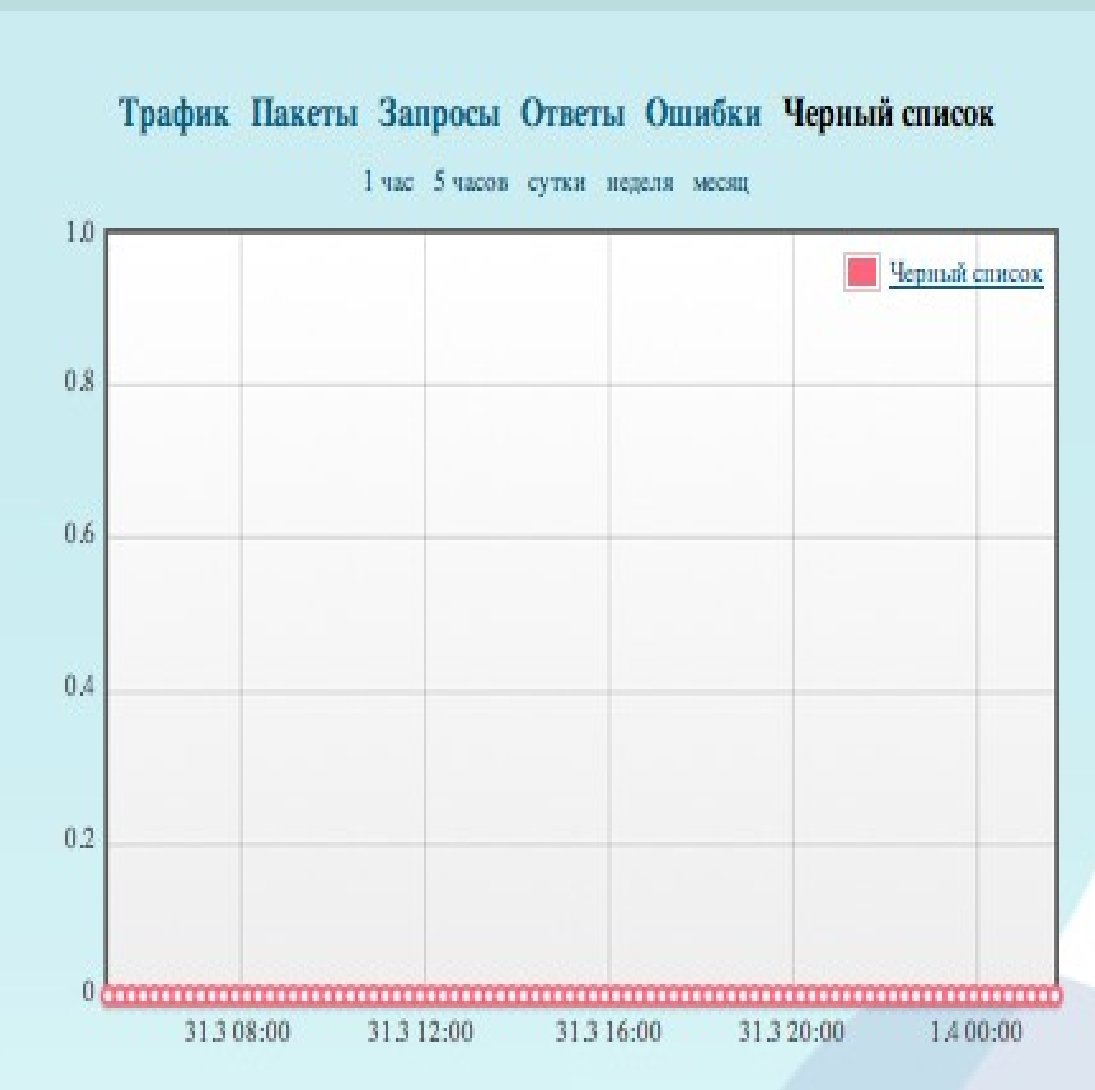

 $\Omega$ 

Телереклама!  $\bullet$ 

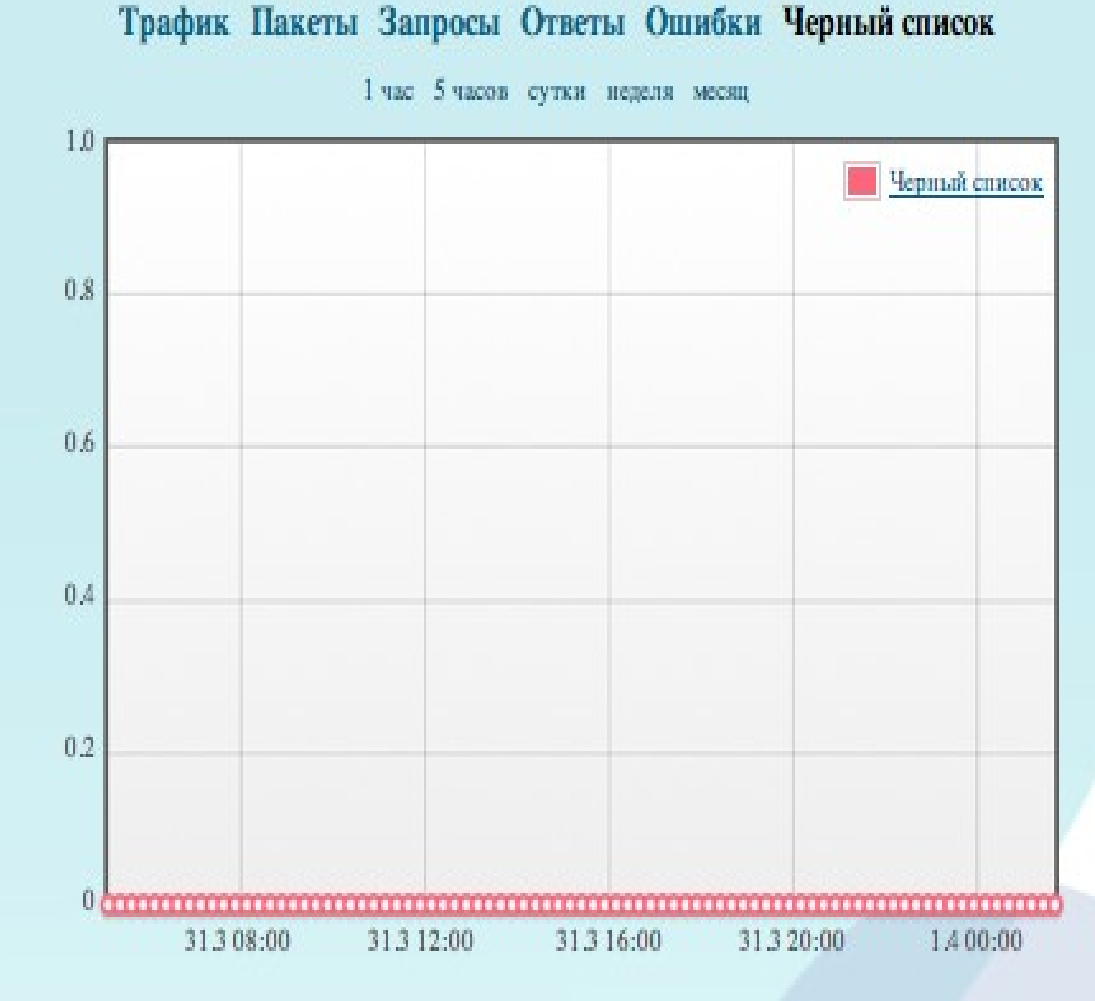

 $\Omega$ 

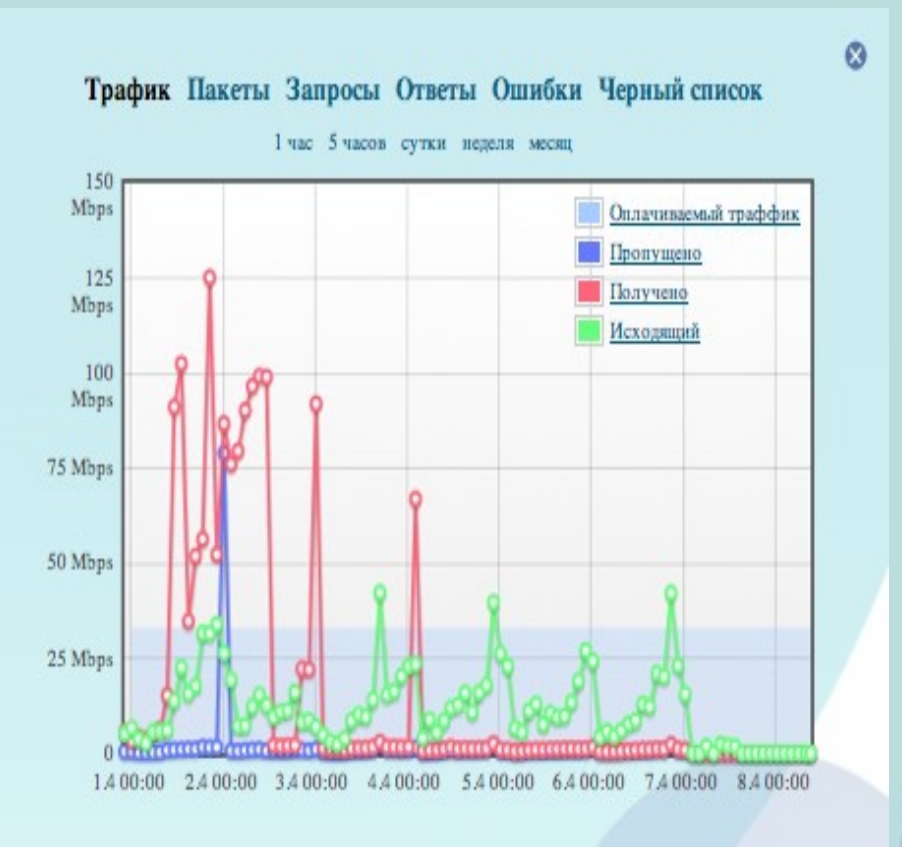

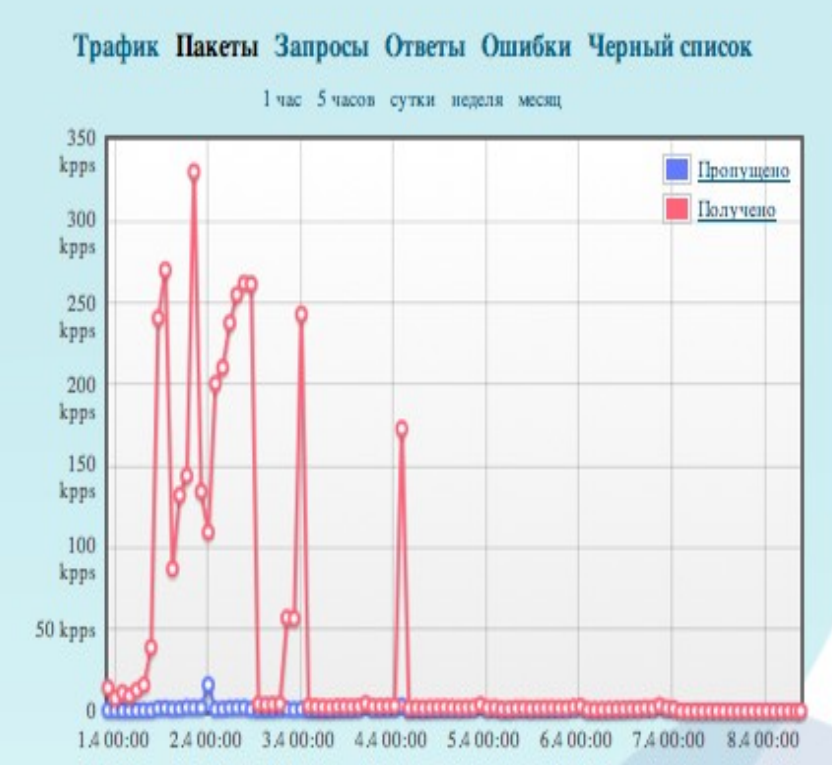

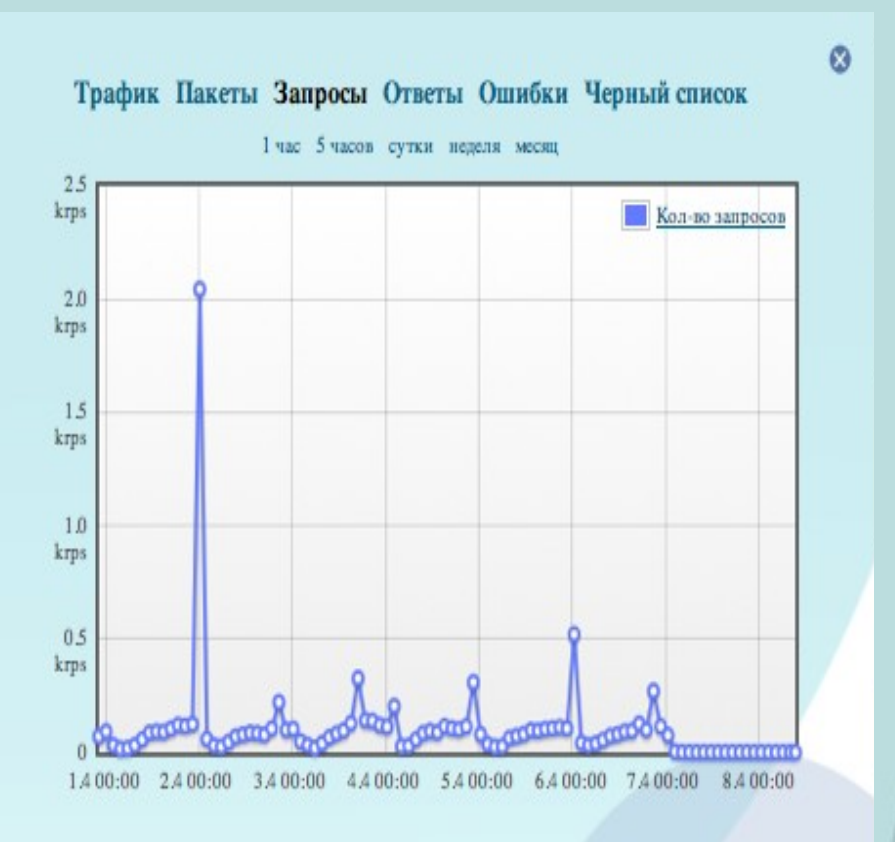

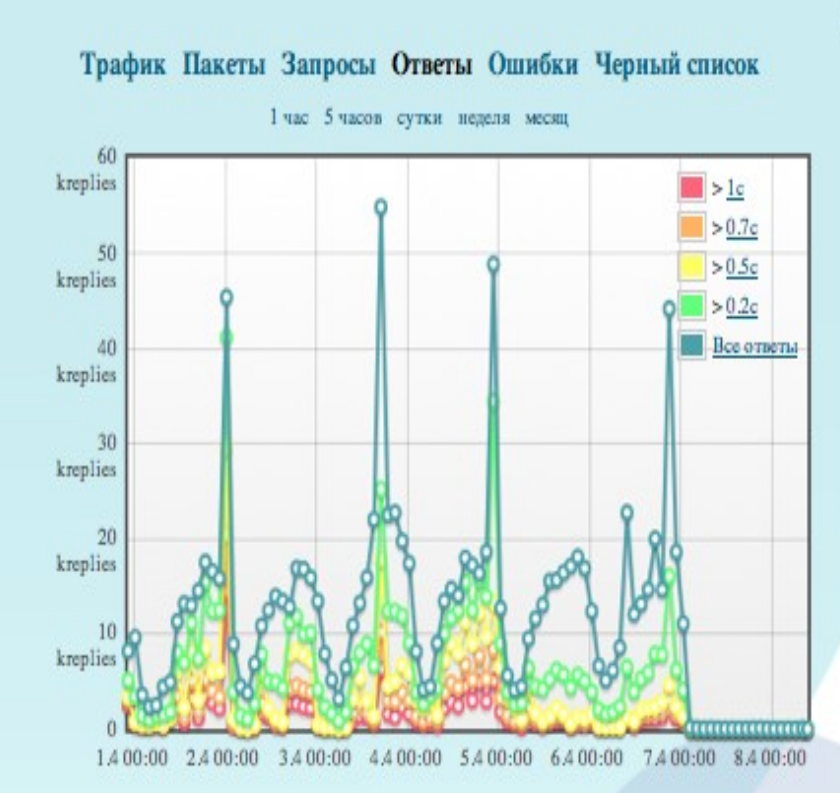

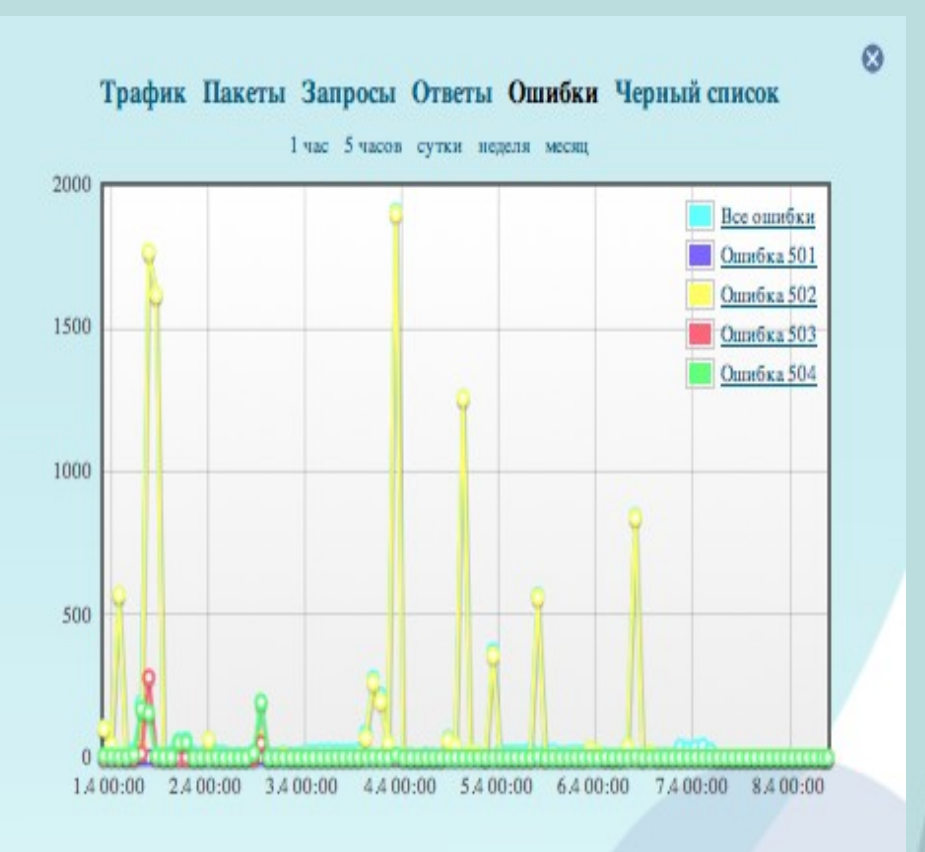

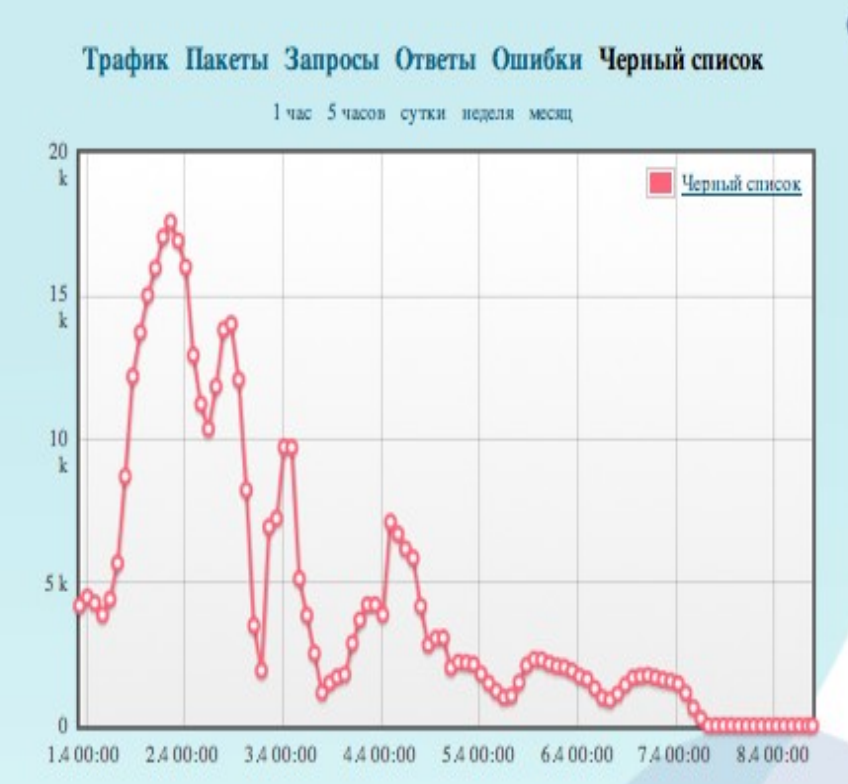

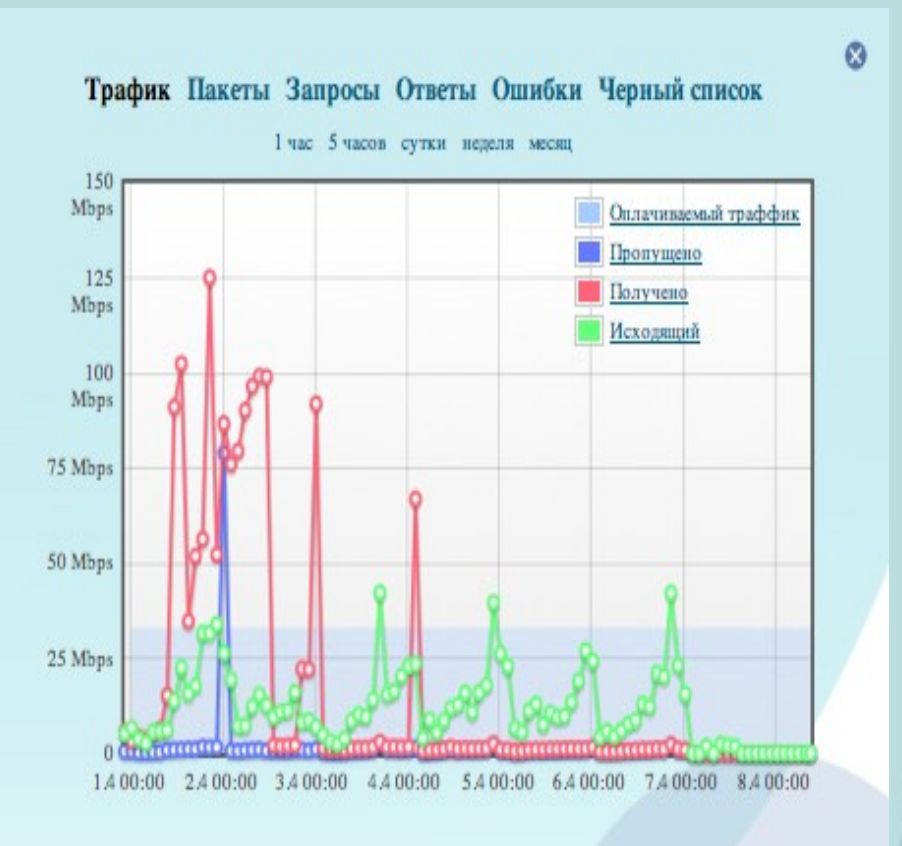

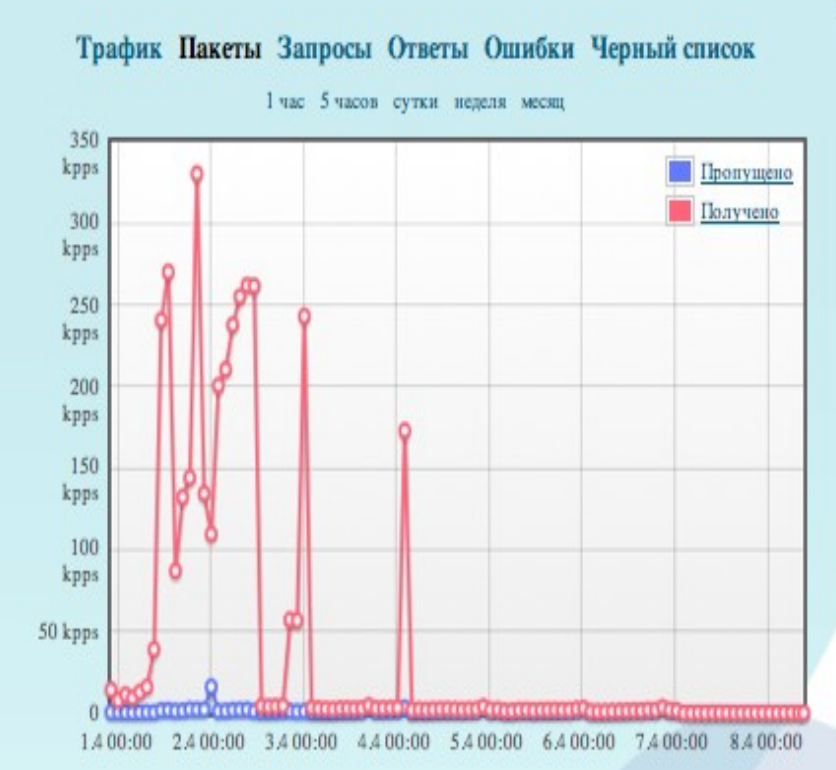

- Что интересно?
- Что осталось за кадром ?
- Почему?

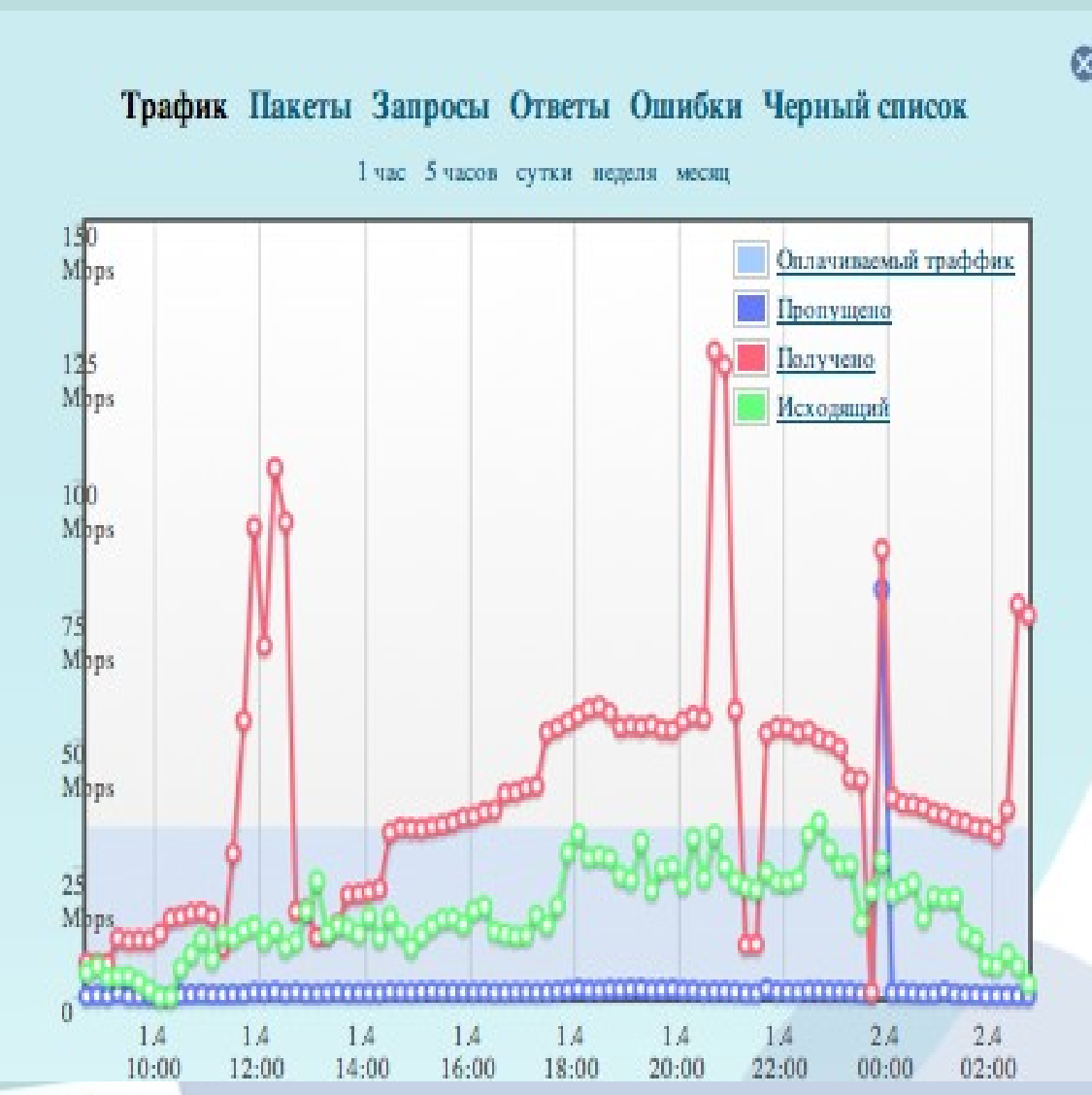

#### • Компоненты атаки: – SYN flood

17:28:12.305877 IP 212.58.14.83.30066 > 212.192.255.245.80: S 1680318705:1680318705(0) 17:28:12.305915 IP 212.118.95.136.42761 > 212.192.255.245.80: S 2331650342:2331650342(0) 17:28:12.305944 IP 212.4.252.150.63642 > 212.192.255.245.80: S 1780088629:1780088629(0) 17:28:12.305978 IP 212.123.17.65.53834 > 212.192.255.245.80: S 1363172319:1363172319(0) 17:28:12.306012 IP 212.8.237.44.18701 > 212.192.255.245.80: S 2693728203:2693728203(0) 17:28:12.306053 IP 212.231.103.18.49297 > 212.192.255.245.80: S 1358154416:1358154416(0) 17:28:12.306094 IP 212.75.81.44.38496 > 212.192.255.245.80: S 3995520202:3995520202(0) 17:28:12.306128 IP 212.138.156.170.26992 > 212.192.255.245.80: S 24434248:24434248(0) 17:28:12.306157 IP 212.141.49.99.31961 > 212.192.255.245.80: S 3739325953:3739325953(0) 17:28:12.306191 IP 212.113.33.76.48150 > 212.192.255.245.80: S 4009899498:4009899498(0) 17:28:12.306225 IP 212.240.116.218.22631 > 212.192.255.245.80: S 500296056:500296056(0) 17:28:12.306271 IP 212.141.217.132.37593 > 212.192.255.245.80: S 3638679843:3638679843(0) 17:28:12.306311 IP 212.83.188.232.12937 > 212.192.255.245.80: S 626436486:626436486(0) 17:28:12.306346 IP 212.250.46.138.21007 > 212.192.255.245.80: S 75717416:75717416(0) 17:28:12.306386 IP 212.39.222.26.49161 > 212.192.255.245.80: S 447418041:447418041(0) 17:28:12.306416 IP 212.98.72.17.16639 > 212.192.255.245.80: S 853255599:853255599(0) 17:28:12.306457 IP 212.220.246.162.38560 > 212.192.255.245.80: S 2616693313:2616693313(0) 17:28:12.306493 IP 212.87.83.131.34590 > 212.192.255.245.80: S 2616214561:2616214561(0) 17:28:12.306522 IP 212.216.58.93.14133 > 212.192.255.245.80: S 3699880955:3699880955(0) 17:28:12.306557 IP 212.83.85.136.32100 > 212.192.255.245.80: R 2318562855:2318562855(0) 17:28:12.306577 IP 212.239.239.244.36850 > 212.192.255.245.80: S 3076267411:3076267411(0) 17:28:12.306621 IP 212.152.43.124.60615 > 212.192.255.245.80: S 3621419802:3621419802(0) 17:28:12.306655 IP 212.90.179.139.39460 > 212.192.255.245.80: S 2331627305:2331627305(0) 17:28:12.306683 IP 212.208.132.120.28972 > 212.192.255.245.80: S 947313942:947313942(0) 17:28:12.306714 IP 212.231.67.151.42426 > 212.192.255.245.80: S 203216949:203216949(0)

 $17:28:12.306386$  IP  $212.39:222.26.49161 > 212.192.255.245.80:$  S  $4747418041:447418041(0)$ 17:28:12.306416 IP 212.98.72.17.16639 > 212.192.255.245.80: S 853255599:853255599(0) 20:54:48.208478 IP 187.156.152.63.1024 > 212.192.255.235.53: UDP, length 3 17:28:12.306457 IP 212.220.246.162.38560 > 212.192.255.245.80: S 2616693313:2616693313(0) 20:54:48.208515 IP 201.66.128.70.1024 > 212.192.255.235.53: UDP, length 3 17:28:12.306493 IP 212.87.83.131.34590 > 212.192.255.245.80: S 2616214561:2616214561(0) 20:54:48.208554 IP 75.68.198.54.3072 > 212.192.255.235.53: UDP, length 3 17:28:12.306522 IP 212.216.58.93.14133 > 212.192.255.245.80: S 3699880955:3699880955(0) 20:54:48.208625 IP 5.24.222.74.1024 > 212.192.255.235.53: UDP, length 3 20:54:48.208711 IP 66.191.46.32.3072 > 212.192.255.235.53: UDP, length 3 20:54:48.208858 IP 95.219.154.6.3072 > 212.192.255.235.53: UDP, length 3 20:54:48.208890 IP 56.180.232.112.1024 > 212.192.255.235.53: UDP, length 3 17:28:12.305877 IP 212.58.14.83.30066 > 212.192.255.245.80: S 1680318705:1680318705(0) 17:28:12.305915 IP 212.118.95.136.42761 > 212.192.255.245.80: S 2331650342:2331650342(0) 17:28:12.305944 IP 212.4.252.150.63642 > 212.192.255.245.80: S 1780088629:1780088629(0) 17:28:12.305978 IP 212.123.17.65.53834 > 212.192.255.245.80: S 1363172319:1363172319(0) 17:28:12.306012 IP 212.8.237.44.18701 > 212.192.255.245.80: S 2693728203:2693728203(0) 17:28:12.306053 IP 212.231.103.18.49297 > 212.192.255.245.80: S 1358154416:1358154416(0) 17:28:12.306094 IP 212.75.81.44.38496 > 212.192.255.245.80: S 3995520202:3995520202(0) 17:28:12.306128 IP 212.138.156.170.26992 > 212.192.255.245.80: S 24434248:24434248(0) 17:28:12.306157 IP 212.141.49.99.31961 > 212.192.255.245.80: S 3739325953:3739325953(0) 17:28:12.306191 IP 212.113.33.76.48150 > 212.192.255.245.80: S 4009899498:4009899498(0) 17:28:12.306225 IP 212.240.116.218.22631 > 212.192.255.245.80: S 500296056:500296056(0) 17:28:12.306271 IP 212.141.217.132.37593 > 212.192.255.245.80: S 3638679843:3638679843(0) 17:28:12.306311 IP 212.83.188.232.12937 > 212.192.255.245.80: S 626436486:626436486(0) 17:28:12.306346 IP 212.250.46.138.21007 > 212.192.255.245.80: S 75717416:75717416(0)

#### 20:54:48.208949 IP 100.37.136.37.3072 > 212.192.255.235.53: UDP, length 3 **17:28:12.306557 IP 212.83.85.136.32100 > 212.192.255.245.80: R 2318562855:2318562855(0)**

17:28:12.306577 IP 212.239.239.244.36850 > 212.192.255.245.80: S 3076267411:3076267411(0) 17:28:12.306621 IP 212.152.43.124.60615 > 212.192.255.245.80: S 3621419802:3621419802(0) 17:28:12.306655 IP 212.90.179.139.39460 > 212.192.255.245.80: S 2331627305:2331627305(0) 17:28:12.306683 IP 212.208.132.120.28972 > 212.192.255.245.80: S 947313942:947313942(0) 17:28:12.306714 IP 212.231.67.151.42426 > 212.192.255.245.80: S 203216949:203216949(0)

- Компоненты атаки:
	- SYN flood, не выводящий сервер из строя
	- Некорректные закрытия соединений, расходующие ресурсы сервера

#### Фильтрация атак

- Канальная ёмкость
- Атаки прикладного уровня
- «0-day exploits»
- Интеллектуальные организаторы
- Аутсорсинг компетенций
- Расследование инцидентов?

#### Расследование

• «Типичное преступление – это когда у юридического лица крадут ключи, по ним формируют платежные поручения. Чтобы клиент не понял, что у него списана большая сумма со счета, на банк начинают DDoS-атаку»

#### Спасибо!

- Вопросы?
- · Alexander Lyamin <al@highloadlab.com>